# **JIHOČESKÁ UNIVERZITA V ČESKÝCH BUDĚJOVICÍCH**

**Pedagogická fakulta**

**Katedra informatiky**

# **Streaming pomocí technologií FLASH**

**Bakalářská práce**

**Vedoucí práce : Autor práce:**

**Mgr. Miloš Prokýšek Jiří Zezula**

**České Budějovice 2010**

# **Prohlášení**

Prohlašuji, že svoji bakalářskou práci jsem vypracoval samostatně pouze s použitím pramenů a literatury uvedených v seznamu citované literatury. Prohlašuji, že v souladu s § 47b zákona č. 111/1998 Sb. v platném znění souhlasím se zveřejněním své bakalářské práce, a to v nezkrácené podobě elektronickou cestou ve veřejně přístupné části databáze STAG provozované Jihočeskou univerzitou v Českých Budějovicích na jejích internetových stránkách.

V Českých Budějovicích, 10. listopadu 2010 Jiří Zezula

# **Abstrakt**

Práce se zabývá v teoretické části pojednáním o flashovém streamingu ve všech jeho formách. Její hlavní součástí je porovnání a vymezení vlastností flashových streamingových serverů a to v komerční a open source podobě. Prostor byl věnován také kodekům, jenž servery využívají.

V praktické části byla cílem tvorba software, jež bude flashový streaming využívat, a na němž bude možno praktikovat poznatky z teoretické části.

# **Abstract**

The document is in the theoretical part about flash streaming in all its forms. Its main component is the comparison and define the characteristics of flash streaming servers in a comeretional and opensource form. Space was also devoted to codecs that servers use.

In the practical part was been the goal of creating software that will use the Flash streaming and on which it is possible to practice the knowledge of the theoretical part.

# **Klíčová slova**

Flash, Streamování, Adobe, Wowza, Red5, Flex, VOD, Live, Kodek, Flashové video

# **Keywords**

Flash, Streaming, Adobe, Wowza, Red5, Flex, VOD, Live, Codec, Flash video

# **Poděkování**

Děkuji všem, kteří mě podpořili v mé činnosti. Obzvláště pak panu Mgr. Miloši Prokýškovi za odborné vedení páce a rady v průběhu jejího zpracovávání. Dále pak mým kolegům za postřehy ohledně metodik a formátování práce a v neposlední řadě všem korektorům této práce.

# **ORIGINÁLNÍ ZADÁNÍ**

# (OKOPÍROVANÉ A VLOŽENÉ VE SVÁZANÉ VERZI)

# **Přepis zadání**

Student v teoretické části práce zanalyzuje možnosti open-source a Adobe streamovacích serverů založených na technologii FLASH. Popíše omezení, výhody a nevýhody jednotlivých produktů. V praktické části student navrhne aplikace využívající FLASH streamovaného videa a popíše omezení a možnosti jím navržených aplikací.

# Obsah

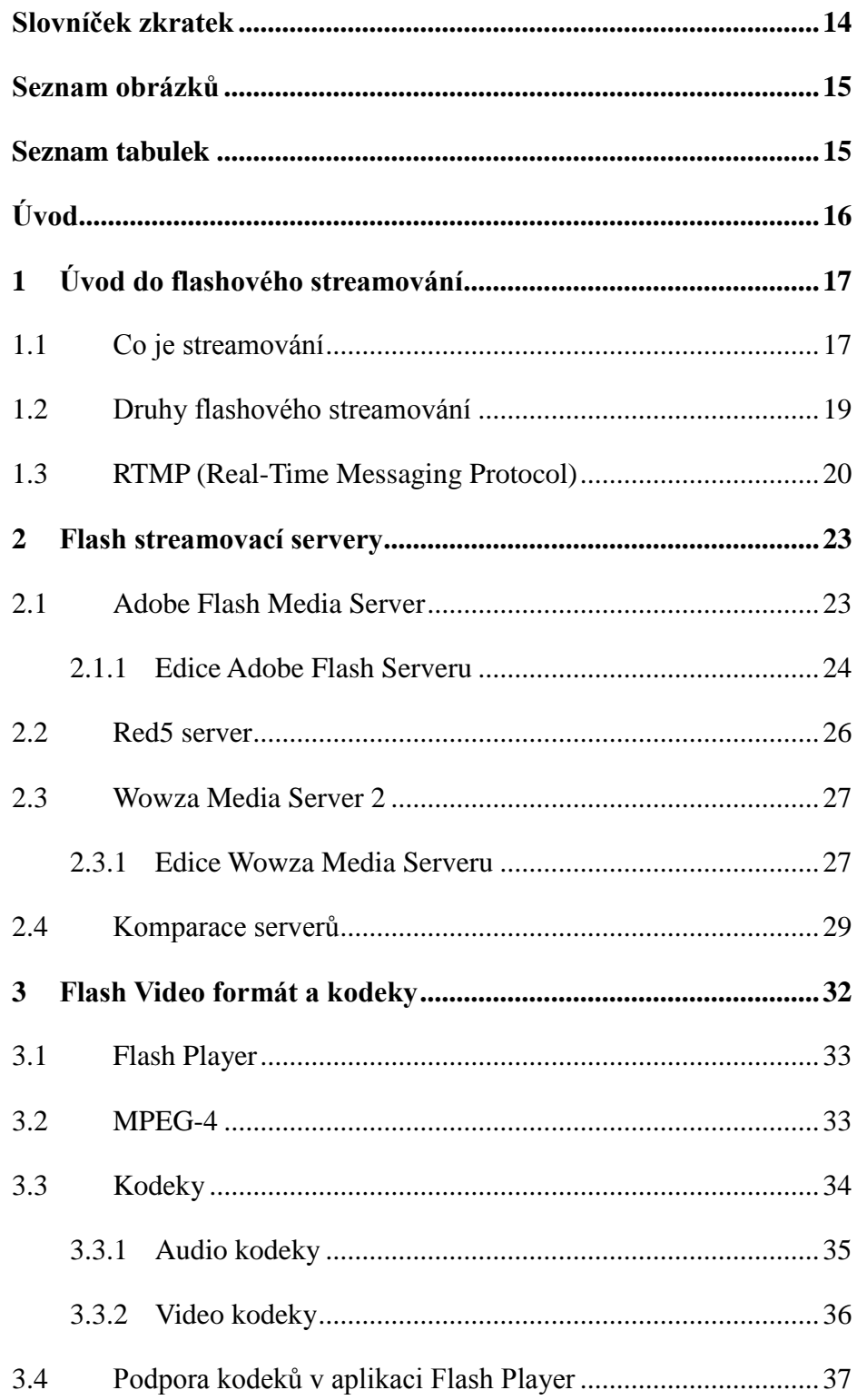

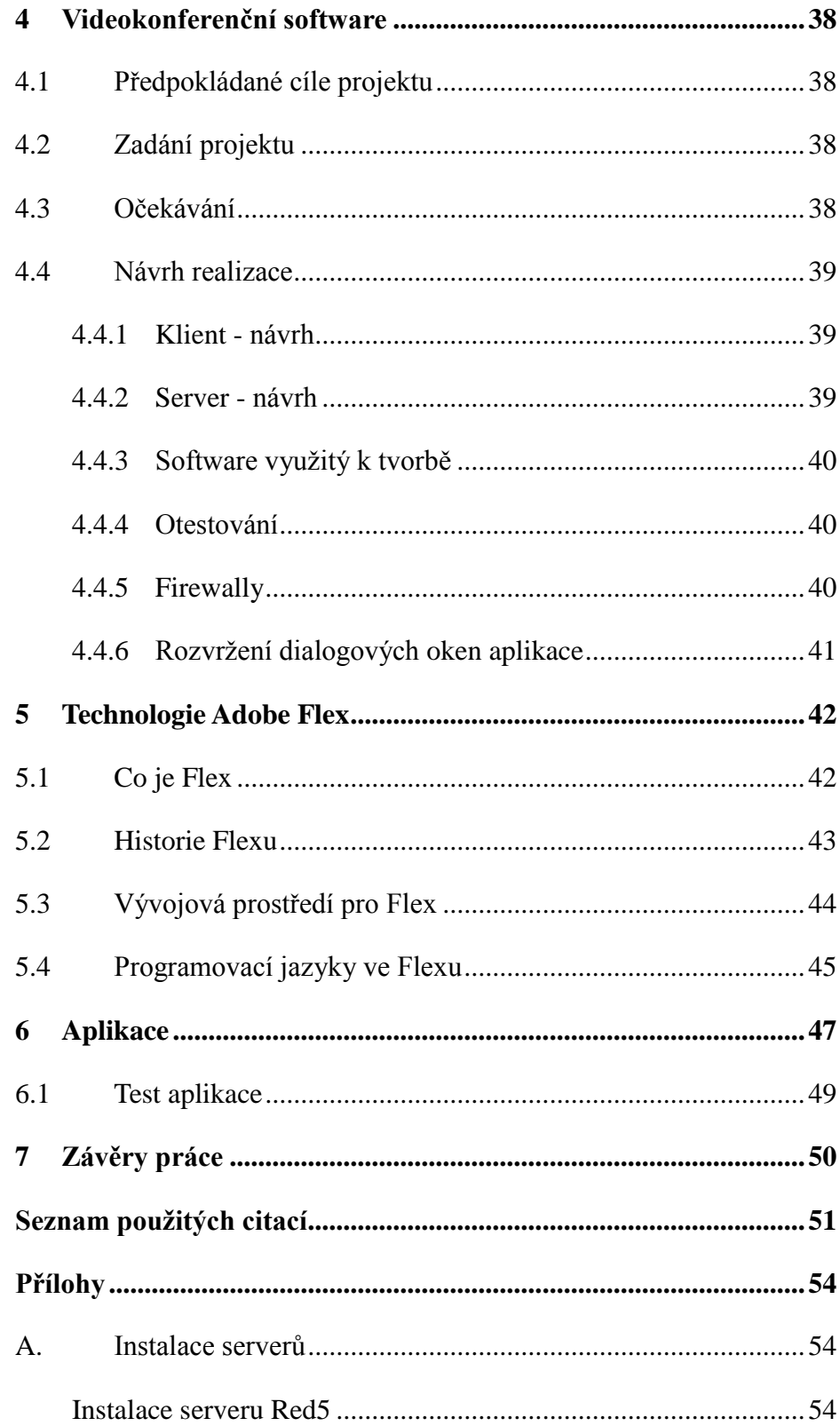

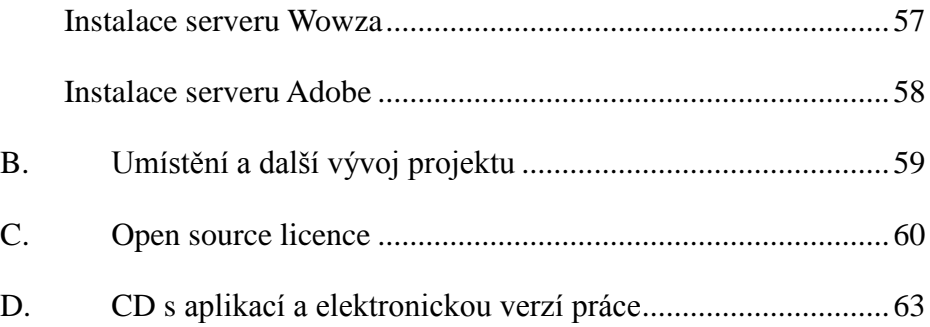

# <span id="page-8-0"></span>**Slovníček zkratek**

- VOD Video on Demand
- API Aplication Programing Interfeace
- AMF Action Message Format
- RTMP Real-time Messaging Protocol
- SSL Secure Socket Layer
- USD United States Dollar
- RC Release Candidate
- FLV, F4V Flash Video
- DVR Digital Video Recorder
- DVD Digital Versatile Disc
- CD Compact Disc
- TCP Transmission Control Protocol
- EC2 Elastic Computing Cloud
- HTTP Hypertext Transfer Protocol
- MPEG Motion Picture Experts Group
- MP3 MPEG-1 / MPEG-2 Audio Layer III
- AAC Advanced Audio Coding
- FMS Flash Media Server
- $R5 Red5$
- CSS Cascading Style Sheets
- AS ActionScript
- MXML Macromedia eXtensible Markup Language
- XML Extensible Markup Language
- SDK Software Development Kit
- RIA Rich Internet Application
- AIR Adobe Integrated Runtime
- AJAX Asynchronous JavaScript and XML

# <span id="page-9-0"></span>**Seznam obrázků**

- 1.1 Schéma přenosu streamovaného obsahu
- 1.2 Schéma přenosu streamů
- 1.3 Schéma jednoduchého videochatu
- 1.4 Znázornění VOD streamování
- 1.5 Příklad RTMP paketu
- 4.1 Rozložení dialogových oken aplikace
- 6.1 Přihlášení do aplikace
- 6.2 Vzhled aplikace videosystému

# <span id="page-9-1"></span>**Seznam tabulek**

- 2.1 Technologie jednotlivých serverových edic Adobe
- 2.2 Komparační tabulka serverů
- 3.1 Podpora kodeků pro jednotlivé servery
- 3.2 Podpora kodeků pro jednotlivé verze flash přehrávače

# <span id="page-10-0"></span>**Úvod**

Cílem této práce je seznámení čtenáře se serverovými produkty na poli streamování flashového videa a jejich porovnání. Přiblížení problematiky využití jednotlivých produktů a následné využití získaných poznatků v realizaci projektu využívajícího flashového streamování. Tato bakalářská práce by měla posloužit a pomoci zájemcům o flashové streamování a videokonferenční software.

Streamování pomocí technologií flash je v dnešní době velice aktuální téma. Přes 99 % uživatelů připojených k internetu má na svém počítači nainstalován flashový přehrávač společnosti Adobe. Stále více těchto uživatelů využívá své internetové připojení ke sledování audio-vizuálního obsahu. Nejlepším příkladem tohoto novodobého fenoménu je video server YouTube či rozvoj videokonferencí v komerční sféře. Avšak jen zlomek uživatelů ví, co si pod pojmem streamování či streamovací server představit.

Serverů pro streamování videa ve formátu flash je na trhu pouze několik. Tyto servery se vyskytují jak v placené (Adobe Flash Media Server, Wowza Media Server), tak i v open source (Red5 Server) formě. I přes jejich nízký počet neexistuje jejich rozsáhlejší srovnání. A právě tento nedostatek se tato práce snaží napravit.

# <span id="page-11-0"></span>**1 Úvod do flashového streamování**

Účelem kapitoly je seznámit případné uživatele s druhy používaného flashového streamování a objasnit základní principy jeho funkcí.

## <span id="page-11-1"></span>**1.1 Co je streamování**

Pojem streamování vychází z anglického slova stream neboli proud. V dnešní době se streamování využívá hlavně k tzv. webcastingu čili přenosu audio-vizuálního obsahu na internetu. Samotné streamování je možné popsat jako kontinuální přenos audio-vizuálních materiálů mezi poskytovatelem (serverem) a odběratelem (klientem), bez nutnosti jejich fyzického stahovaní na pevný disk. Hlavní výhodou streamu je okamžité přehrávání jakéhokoliv vyžadovaného audio-vizuálního celku. Klient již nemusí čekat minuty na stažení žádaného videa. To je mu prostřednictvím streamovacího serveru dodáno okamžitě. Lze se libovolně přesouvat ve stopáži jako u audio-video obsahu uloženého na pevném disku a přitom je vše bez čekání a bez nevýhody, jež sebou přináší omezená kapacita pevných disků a médií.<sup>[1]</sup>

### **Princip flashového streamování**

1

Technická stránka realizace streamovaného přenosu je dána schématem na obrázku 1.1.

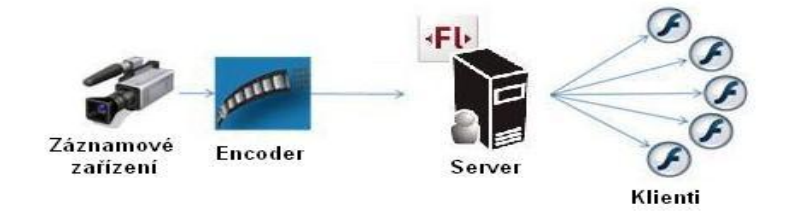

*Obrázek 1.1: Schéma přenosu streamovaného obsahu[2]*

 $1^1$  Co je co v IT [online]. 20. 04. 2004 [cit. 2010-04-10]. Streaming. Dostupné z WWW: <http://hps.mallat.cz/view.php?cisloclanku=2004042001>.

Webzurnal [online]. 2008 [cit. 2010-04-20]. Slovník pojmů. Dostupné z WWW: <http://webzurnal.cz/slovnik-pojmu/streaming/>.

<sup>&</sup>lt;sup>2</sup> ADOBE FLASHMEDIA SERVER 3.5 Developer Guide [online]. San Jose, California :

*Záznamové zařízení je například videokamera či jiné audio-vizuální záznamové zařízení. Encoder je počítač, jenž převede audio-vizuální materiál ze záznamového zařízení na video formát akceptovaný serverem. Server se stará o distribuci audio-vizuálního obsahu mezi klienty. Klient je software, jenž se napojí na server a postará se o přehrávání záznamu. Je spouštěn na počítači uživatele.*

Uživatelé se na server připojují přes síť. Streamovací server je v podstatě hub. Toto připojení se podobá trubce, v níž jsou obsaženy jednotlivé datové proudy (streamy). Každý datový proud (stream) může běžet pouze jedním směrem a přenášet informace mezi serverem a klientem, znázorněno na obrázku 1.2. Počet uživatelů, kteří se mohou na server připojit, závisí na rychlosti připojení, výkonu serveru a jeho nastavení.

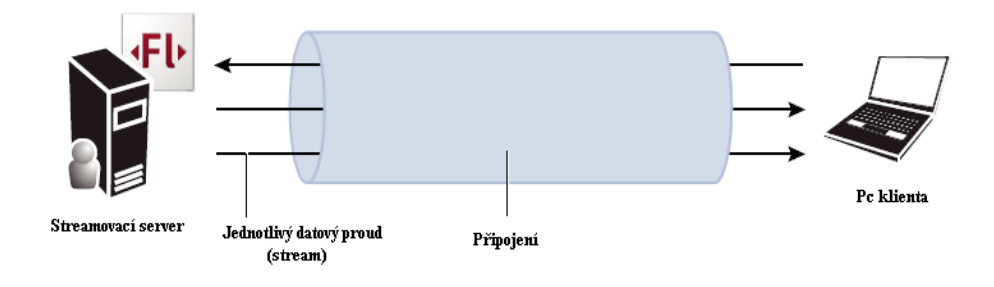

*Obrázek 1.2: Schéma přenosu streamů [3]*

1

Adobe Systems Incorporated, 2009 [cit. 2010-04-22]. Dostupné z WWW: http://www.adobe.com/support/documentation/en/flashmediaserver/>.

<sup>3</sup> ADOBE FLASHMEDIA SERVER 3.5 Developer Guide [online]. San Jose, California : Adobe Systems Incorporated, 2009 [cit. 2010-04-22]. Dostupné z WWW: http://www.adobe.com/support/documentation/en/flashmediaserver/>.

### <span id="page-13-0"></span>**1.2 Druhy flashového streamování**

Streamování se dělí podle typu přenosu a jeho využití, a to na přenos přímý (Live) a přenos ze záznamu (VOD – Video On Demand).

### **Přímý přenos (Live stream)**

Při přímém přenosu je signál z vysílání přenášen, v reálném čase přes server, přímo ke klientovi. Všichni klienti, připojení na server, přijímají stejný signál. Tento druh přenosu signálu lze nejlépe přirovnat k televiznímu vysílání (obrázek 1.1 znázorňuje jeden takový přenos, kdy všichni klienti přijímají stejný signál z živého přenosu). Lze jej využít při realizaci videokonferencí a chatů (obrázek 1.3).

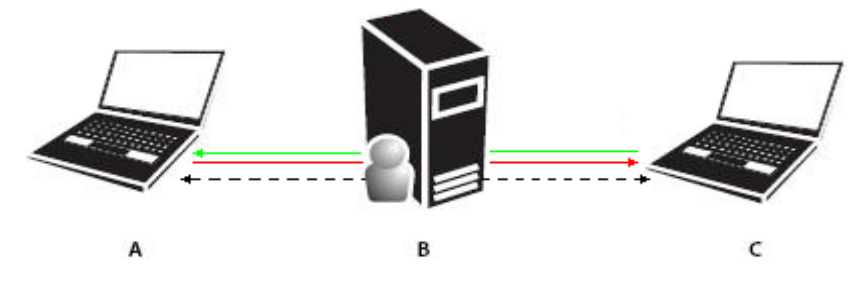

*Obrázek 1.3: Schéma jednoduchého videochatu A: klient1 B: streamovací server C: klient2. Každý z klientů odesílá v reálném čase video záznam na streamovací server, ten jej přebere a odešle druhému klientovi. [4]*

### **Přenos ze záznamu (VOD stream)**

1

VOD neboli Video On Demand (Video na vyžádání), při tomto druhu přenosu si klient sám vybere záznam, o který má zájem. Při streamování záznamu se lze libovolně přesouvat ve stopáži, tento druh streamování lze nejlépe přirovnat k přehrávání videa na DVD přehrávači (obrázek 1.4).

<sup>4</sup> ADOBE FLASHMEDIA SERVER 3.5 Developer Guide [online]. San Jose, California : Adobe Systems Incorporated, 2009 [cit. 2010-04-22]. Dostupné z WWW: http://www.adobe.com/support/documentation/en/flashmediaserver/>.

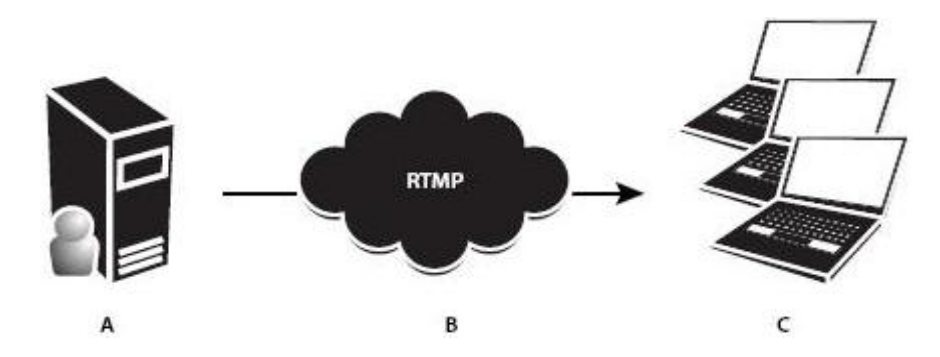

*Obrázek 1.4: Znázornění VOD streamování. A: Server, na němž jsou uložena videa B: Klienti pošlou požadavek na specifické video a to je přes RTMP protokol streamováno, C: koncové stanice klientů[5]*

## <span id="page-14-0"></span>**1.3 RTMP (Real-Time Messaging Protocol)**

Aplikace klienta ke komunikaci se serverem používají RTMP protokol. Jedná se o transportní protokol na bázi TCP protokolu vyvinutý společností Adobe pro použití s flash přehrávačem. Umožňuje přehrávat všechny druhy audio-vizuálního obsahu, který je zároveň podporován aplikací Adobe Flash Player. RTMP byl do roku 2009 uzavřenou technologií, poté byl firmou Adobe otevřen a byl tak umožněn jeho další vývoj. RTMP protokol umožňuje plynulou komunikaci a přenos signálu mezi serverem a klientem v přítomném čase. Podporuje až 64 datových proudů (streamů) na jedno připojení. Streamovaný obsah je rozložen na AMF pakety (většinou 64 - 128 bitů pro video a 64 bitů pro audio). Poté je streamován ke klientovi. Velikost streamovaných částí mezi klientem a serverem může být plynule měněna. Přenos může být i zastaven pokud je to vyžadováno. Komunikace v rámci RTMP protokolu je vždy inicializována klientem.<sup>[6]</sup>

1

<sup>5</sup> ADOBE FLASHMEDIA SERVER 3.5 Developer Guide [online]. San Jose, California : Adobe Systems Incorporated, 2009 [cit. 2010-04-22]. Dostupné z WWW: http://www.adobe.com/support/documentation/en/flashmediaserver/>.

 $6$  KnowledgeSutra.com [online]. 2009 [cit. 2010-04-22]. What Is Rtmp(real-time Messaging Protocol). Dostupné z WWW: <http://www.knowledgesutra.com/index.php/Rtmpreal-Time-Messaging-Protocol\_t68136.html>.

### **AMF (Action Message Format)**

AMF je používán pro odesílání a přijímání veškerého audio-vizuálního obsahu. Vlastní komunikace se serverem pomocí AMF probíhá následovně. První AMF paket, jenž je klientem odeslán na server obsahuje informaci o připojení na server a informuje server, že klient je připraven na přijímání dalších paketů. Druhý odeslaný paket obsahuje NetConnection objekt od klienta. ActionScriptová třída NetConnection je využívána k vytvoření spojení se serverem. Třetí paket odeslaný klientem obsahuje NetStream objekt. ActionScriptová třída NetStream specifikuje obsah, jenž má být streamován ke klientovi.<sup>[7]</sup>

030000190000c91400000000020007connect00?f00000000000000030003app0200# software/gnash/tests/1153948634.flv0008flashVer02000cLNX 6,0,82,0 0006 swfUrl02001dfile:///filel%2Ftmp%2Fout.swfc30005tcUrl\002\0004 rtmp://localhost/software/gnash/tests/1153948634.flv\000\000\t \002\000\005userx

*Obrázek 1.5: Příklad RTMP paketu [8]*

1

Streamovací servery používají 5 konfigurací RTMP protokolu.<sup>[9]</sup>

#### **RTMP (Real-Time Messaging Protocol)**

Standardní konfigurace protokolu. Přednastavený na port 1935, pokud není specifikováno jinak.

### **RTMPT (Tuneling Real-Time Messaging Protocol)**

Tato konfigurace umožňuje datům, jež jsou přes RTMP odesílána

 $^7$  Acmewebworks [online]. 2008 [cit. 2010-04-23]. The AMF. Dostupné z WWW: <http://www.acmewebworks.com/Downloads/openCS/TheAMF.pdf>.

<sup>&</sup>lt;sup>8</sup> In Wikipedia : the free encyclopedia [online]. St. Petersburg (Florida) : Wikipedia Foundation, 2 June 2009, 2 June 2009 [cit. 2010-04-23]. Dostupné z WWW: <http://wiki.gnashdev.org/RTMP#AMF\_Format>.

<sup>9</sup>ADOBE FLASHMEDIA SERVER 3.5 Developer Guide [online]. San Jose, California : Adobe Systems Incorporated, 2009 [cit. 2010-04-22]. Dostupné z WWW: http://www.adobe.com/support/documentation/en/flashmediaserver/>.

Wowza Media Server 2 User's Guide [online]. USA : Wowza Media Systems, 2008 [cit. 010- 04-22]. Dostupné z WWW: <http://www.wowzamedia.com/resources.html>.

pomocí http, pronikat přes firewall. Protokol je standardně přednastavený na port 80.

### **RTMPS (SSL Real-Time Messaging Protocol)**

V této konfiguraci je protokol RTMP odesílán skrze SSL (Secure Socket Layer). SSL je protokol, jenž umožňuje chráněné TCP/IP připojení. Tato konfigurace je přednastavena na port 443.

### **RTMPE (Encrypted Real-Time Messaging Protocol)**

Jedná se o kódovanou verzi RTMP protokolu. Je rychlejší než RTMPS, navíc nevyžaduje přednastavení portu.

### **RTMPTE (Encrypted Tuneling Real-Time Messaging Protocol**)

Jde o kombinaci RTMPE a RTMPT protokolu. Využívá tunelovou vlastnost RTMPT protokolu a obohacuje ji o kódování RTMPE protokolu. Přednastavení port pro tuto konfiguraci je 80.

# <span id="page-17-0"></span>**2 Flash streamovací servery**

Tato kapitola je věnována jednotlivým flashovým streamovacím serverům na trhu. V současné době je možno za použitelné flashové streamovací servery označit produkty od firem Wowza Media Systems (Wowza media server 2), Adobe (Adobe Flash Media Streaming Server 3.5) a open source projekt Red5 server. Pouze tyto flash streamovací servery se nacházejí na dostatečném stupni vývoje, aby je bylo možno označit za stabilní a použitelné pro flashové streamování.

### <span id="page-17-1"></span>**2.1 Adobe Flash Media Server**

Původní koncept streamovacího serveru od společnosti Adobe byl určen pro vojenské použití. Konkrétně za účelem videokonferenčního spojení vojáků s jejich rodinami. Od časů této první koncepce uběhlo již několik let a tyto roky byly uvážlivě investovány do vývoje na poli flashového streamování. Streamovací servery Adobe jsou dnes považovány za špičku na trhu. Bohužel většinu potenciálních zájemců o Adobe Flash Media Server dokáže spolehlivě odradit cena tohoto produktu. [10]

### **Historie**

1

Prvním produktem myslícím na flashové streamování byl Macromedia Flash Player 6 vypuštěný v březnu 2002, který obsahoval veškeré funkce potřebné pro spolupráci s nově připravovaným produktem společnosti Macromedia označeným jako Flash Communication Server MX. Flash Communication Server MX 1.0 byl vydán v červenci 2002 a obsahoval základní objekty pro flashové streamování: NetConection, SharedObject a NetStream. V březnu 2003 byla vydána verze serveru 1.5, ve které byla

<sup>&</sup>lt;sup>10</sup> ADOBE FLASHMEDIA SERVER 3.5 Developer Guide [online]. San Jose, California : Adobe Systems Incorporated, 2009 [cit. 2010-04-22]. Dostupné z WWW: http://www.adobe.com/support/documentation/en/flashmediaserver/>.

zahrnuta podpora HTTP tunelování, Linuxu a nová vývojová verze serveru, která byla poskytována zdarma. V listopadu 2005 u příležitosti vypuštění verze 2.0 byl server přejmenován na Flash Media Server z komerčních důvodů a aby jméno produktu lépe definovalo jeho funkce. Verze 2.0 upravovala především serverový ActionScript pro podporu XML, XMLSocket, SOAP a adresářových operací. Poté co byla společnost Macromedia v prosinci roku 2005 zakoupena společností Adobe, bylo rozhodnuto o pokračování vývoje serveru. To vyústilo ve vydání verze 3.0 v prosinci 2007 a poté v lednu 2009 verze 3.5. [11]

#### <span id="page-18-0"></span>**2.1.1 Edice Adobe Flash Serveru**

Společnost Adobe poskytuje svým zákazníkům flashový streamovací server verze 3.5 ve třech edicích.

#### **Flash Media Interactive Server**

Plná verze serveru bez jakýchkoli omezení. Jedná se o placený produkt. Současná cena této serverové edice je 4.500 USD.

### **Flash Media Streaming Server**

Verze serveru podporující pouze Live a VOD streaming. Tato verze serveru nepodporuje nahrávání streamu ani skripty na straně serveru. Současná cena této serverové edice je 1.000 USD.

### **Flash Media Development Server**

1

Vývojová verze serveru. Podporuje vše, co nabízí Flash Media Interactive Server, avšak s omezením na 10 připojených klientů. Pouze tato edice serveru je společností Adobe poskytována po registraci zákazníka zdarma. Pro potřeby této práce byla využita tato vývojová edice serveru.

<sup>&</sup>lt;sup>11</sup> Adobe Flash Media Server. In *Wikipedia : the free encyclopedia* [online]. St. Petersburg (Florida) : Wikipedia Foundation, 2006, last modified on 2010 [cit. 2010-12-02]. Dostupné z WWW: <http://en.wikipedia.org/wiki/Adobe\_Flash\_Media\_Server>.

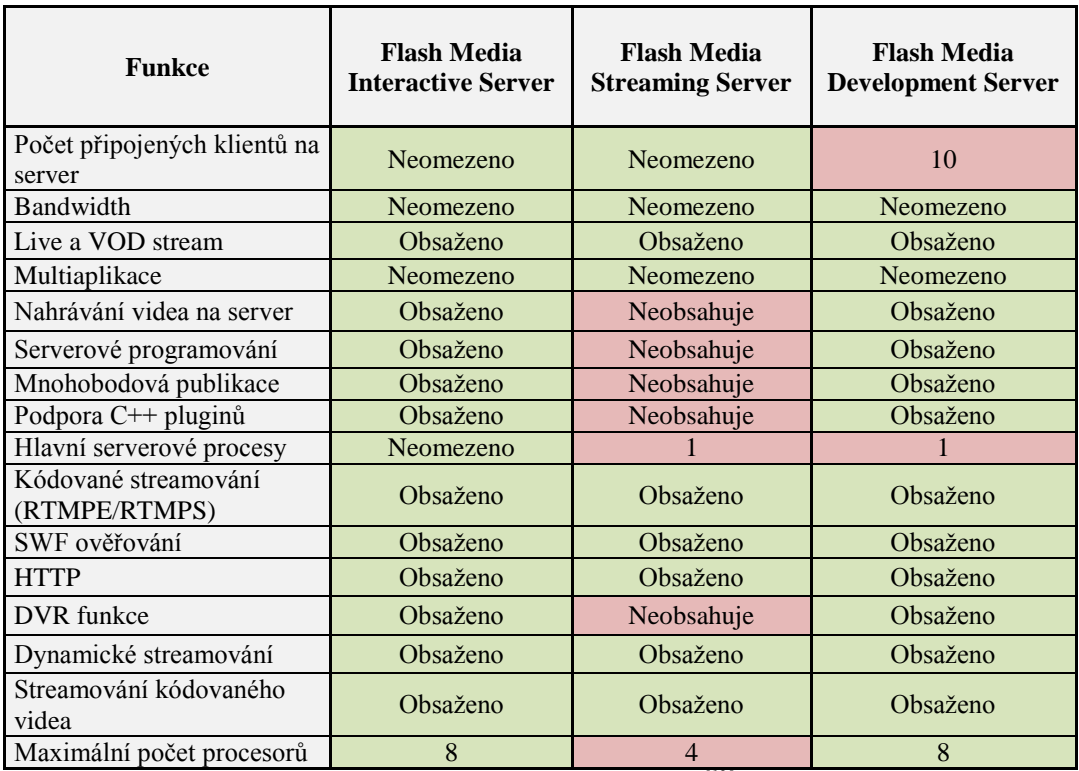

#### **Podporované technologie serverů Adobe**

*Tabulka 2.1: Technologie jednotlivých serverových edic Adobe[12]*

#### **Zhodnocení Adobe Flash Media Serveru**

1

Adobe Flash Media Server se právem řadí na špici produktů ve flashovém streamování. Díky kvalitní dokumentaci a přednastaveným aplikacím je spuštění vlastního streamování otázkou několika minut po instalaci serveru. Bohužel vysoká pořizovací cena jej vyřazuje z používání běžným uživatelem. Volně dostupná vývojová verze serveru je omezena na 10 připojení, což stačí na menší videokonferenční systém v rámci lokální sítě.

<sup>12</sup> ADOBE FLASHMEDIA SERVER 3.5 Developer Guide [online]. San Jose, California : Adobe Systems Incorporated, 2009 [cit. 2010-04-22]. Dostupné z WWW: http://www.adobe.com/support/documentation/en/flashmediaserver/>.

## <span id="page-20-0"></span>**2.2 Red5 server**

Red5 je streamovací server napsaný v jazyce Java, distribuovaný pod licencí open source. To je také jeho nesporně největší výhodou oproti placeným profesionálním streamovací serverům. Server Red5 je vyvíjen především komunitou jeho uživatelů. Bohužel ani po několikaletém vývoji stále nedosáhl verze 1.0. Aktuální verze serveru je 0.9.1. Vzhledem k poměrně velké komunitě a stále rostoucímu množství pokusů o komerční využití Red5 serveru je jeho vývoj překvapivě pomalý. Bohužel dokumentace Red5 serveru nedosahuje kvality dokumentace k serverům Adobe a Wowza. Server také trpí množstvím nedodělků a absencí stabilních příkladových řešení. Proto je jeho používání v porovnání s placenými streamovacími servery obtížnější a problematické.

### **Historie**

21. října 2005 byla vydána první veřejná verze serveru Red5 0.2.0. Server obsahoval pouze nástroje pro VOD stream. O čtyři měsíce později následovala verze 0.3.0, která obsahovala funkce live stream a shared object. Ve verzi 0.4.0 vydané 2 měsíce po 0.3.0 byla obsažena první verze dokumentace a podpora AMF a RTMPT, čímž server získal svou základní podobu. V následujících letech vývoj stabilně pokračoval přidáváním podpor a nových funkcí až do současné verze 0.9.1 final.

### **Zhodnocení Red5 serveru**

Server Red5 má jistě potenciál ve vývoji. Díky absenci kvalitní dokumentace je však obtížné proniknout do jeho používání. Také kvalita ukázkových aplikací není příliš vysoká ve srovnání například s Adobe Flash Media Serverem. Nezbývá než doufat, že s vydáním verze 1.0 server "dospěje" a zbaví se tak těchto nedostatků, které jinak jistě skvělý projekt staví do nepříznivého světla.

### <span id="page-21-0"></span>**2.3 Wowza Media Server 2**

Wowza media server je zamýšlen jako levnější klon streamovacího serveru společnosti Adobe. Je poskytován v několika verzích a svou funkci plní dobře. K Wowza media serveru je k dispozici obsáhlá dokumentace (sice ne zdaleka tak rozsáhlá a informačně obsáhlá jako k serveru společnosti Adobe, ale stále na dobré úrovni). Také disponuje množstvím vedlejších funkcí nepřímo souvisejících se streamováním a rozsáhlou podporou operačních systémů. Na kladném dojmu se podílí také rozsáhlá plejáda edic a licenčních ujednání, pod kterými je server distribuován.

#### **Historie**

První verze byla vydána 19. února 2007 pod názvem Wowza Media Server Pro 1.0. Byla založena na protokolu RTMP, podporovala streamování audio-video obsahu a poskytovala levnější alternativu k produktu Flash Media Server 2.0. Verze 1.5, která byla vydána 15. května 2008, přidala podporu RTSP a RTP protokolů a podporu několika kodeků. 12. prosince 2009 spatřila světlo světa verze 2.0 a název serveru byl zkrácen na Wowza Media Server 2. Tato nová verze přinesla podporu pro technologie Silverlight, iPhone/iPod, QuickTime a mobilní zařízení na bázi Symbian, Palm webOS, Android, Blackbery a některá další zařízení, jako jsou například herní konzole.

### <span id="page-21-1"></span>**2.3.1 Edice Wowza Media Serveru**

 Wowza Media Systems poskytuje svůj flash streamovací server v 5-ti edicích.

#### **Developer edition**

Vývojová verze serveru Wowza je poskytována zdarma. Je třeba se pouze zaregistrovat na stránkách Wowza Media Systems. Vývojová verze serveru podporuje, až na dvě výjimky, stejné technologie jako Subscription edition a Perpetual edition. První výjimkou je počet připojení, který je stejně jako u vývojového serveru Adobe limitován na 10. A druhou výjimkou je limitovaný časový limit streamování.

### **Evaluation edition**

Tato edice serveru Wowza poskytuje plnou funkčnost, a to za cenu 65 USD. Je však omezena na 30-ti denní užívání. Je proto výbornou volbou pro vyzkoušení plného provozu streamovacího serveru.

### **Subscription edition a Perpetual edition**

Jedná se o plně funkční verze serverů Wowza. Liší se pouze licenčními ujednáními. Perpetual edice je poskytována za cenu 995 USD.

### **Amazon EC2 edition**

Technicky jde o stejnou edici serveru jako Subscription, liší se však licenčním ujednáním. Amazon EC2 edice je předkonfigurovaná verze serveru Wowza Media, jež běží na EC2 (Amazon Elastic Computing Cloud) platformě.  $[13]$ 

### **Zhodnocení Wowza Media Serveru**

<u>.</u>

Wowza Media Server je do jisté míry kopií Adobe Flash Serveru. To však neznamená, že se jedná o méněcenný produkt. Právě naopak. Vytvořit téměř pětkrát levnější kopii špičky na trhu je rozhodně mistrovským tahem společnosti Wowza Media Systems. Server Wowza Media oplývá dobrou dokumentací, technickou podporou a je i dostatečně jednoduchý pro začínající uživatele. Vzhledem k možnosti získat za nízkou cenu 30-ti denní zkušební verzi Wowza Media Serveru a díky tomu otestovat jeho použití v plném provozu, se Wowza Media Server stává zajímavým pro každého, kdo uvažuje o streamování videa a není si jist návratností své investice.

<sup>13</sup>Wowza Media Server 2 User's Guide [online]. USA : Wowza Media Systems, 2008 [cit. 010- 04-22]. Dostupné z WWW: <http://www.wowzamedia.com/resources.html>.

### <span id="page-23-0"></span>**2.4 Komparace serverů**

Z hlediska použití serverů v praxi bez patřičné finanční investice, bude potřeba spolehnout se na Red5 server a jeho vlastní vývoj pro konkrétní potřeby provozovatele. Licenčně zdarma jsou sice i vývojové edice od společností Wowza a Adobe, avšak vzhledem k limitu 10 připojení se nabízí otázka, zda provozovatel stránek s tak malou návštěvností, že si vystačí s takovýmto limitem, bude ochoten pořídit samostatný serverový hosting pro provoz streamovacího serveru. V případě finanční investice do zakoupení licencí pro provoz produktu od společnosti Adobe nebo Wowza, vychází produkt společnosti Wowza levněji ve všech rovinách. Výhodou je také Evaluation edition licence pro server Wowza, která umožní produkt vyzkoušet po omezenou dobu 30-ti dní bez omezení za podstatně nižší poplatek a tudíž zákazníka zbaví případných obav o použitelnosti roční licence a vhodnosti produktu. Server společnosti Adobe se oproti ostatním může pochlubit jasně srozumitelnou a profesionální podporou, samozřejmě za patřičnou cenu.

Z hlediska vlastního provozu serverů je hardwarově nejnáročnější open source serverové řešení Red5. To je dáno jeho neustávajícím vývojem a chybovostí některých jeho funkcí. Dokumentační materiály jsou nedostatečné, je potřeba studium neoficiálních zdrojů a komunitních fór pro úspěšný provoz. Servery společností Wowza a Adobe jsou si v hardwarových nárocích v podstatě rovnocenné, jen společnost Wowza uvádí nižší minimální nároky na provoz svého serveru. Společnost Wowza ke svému serveru poskytuje také rozsáhlou dokumentaci, která je nesporným přínosem pro začínající uživatele. Adobe jde v oblasti své dokumentace ještě o krok dál a pamatuje i na vlastní vývoj aplikací a řešení pro svůj server. Dokumentace, jak je již u Adobe zvykem, je dobře a přehledně zpracována do jednotlivých tematických okruhů. Od instalační příručky, přes jednotlivé funkce až po příručku pro vývojáře aplikací, která nepostrádá mnoho různých příkladů a tutoriálů. Je také, co se týče do objemu informací, nejobsáhlejší ze všech tří serverových dokumentací.

V podpoře jednotlivých technologií nejlépe vyniká Wowza Media Server především díky rozsáhlým podporám okrajových technologií například pro Silverlight či mobilní zařízení a širokou škálu operačních systémů. Servery společnosti Adobe poskytují všechny technologie potřebné pro flashové streamování, pouze je poněkud rozpačité zahrnutí podpory jen pro dva druhy operačních systémů. Projekt Red5 je z hlediska podpor rozporuplný, na jednu stranu obsahuje všechny potřebné základní technologie pro flashové streamování ve stabilní formě, na druhou stranu i mnoho doplňujících podpor, které však nejsou vždy zcela funkční. Naštěstí komunita zkušených vývojářů okolo projektu Red5 se snaží veškeré nedostatky rychle napravovat a není problém nalézt na komunitních fórech velké množství alespoň podobných řešení pro funkci, která je právě potřeba. Tento přístup také klade na provozovatele nemalé znalostní nároky.

| Funkce                                                    | Wowza<br>Media Server<br>$\overline{\mathcal{L}}$                                            | Red5 Server<br>0.9.1                                                                                                    | Flash Media<br>Development<br>Server 3.5                                                                                                    | Flash Media<br>Development<br>Server 3.5                                                                                                    | Wowza Media<br>Server <sub>2</sub><br>Development                                            |
|-----------------------------------------------------------|----------------------------------------------------------------------------------------------|----------------------------------------------------------------------------------------------------|----------------------------------------------------------------------------------------------------|----------------------------------------------------------------------------------------------------|----------------------------------------------------------------------------------------------|
| Cena                                                      | 995 USD                                                                                      | Zdarma                                                                                                    | 4500 USD                                                                                                    | Zdarma                                                                                                    | Zdarma                                                                                       |
| Cena na 1<br>uživatele 10<br>připojení / 100<br>připojení | 99,5 USD /<br>9,95USD                                                                        | 0 USD                                                                                                    | 450 USD /<br>45 USD                                                                                                    | 0 USD / Nelze                                                                                                    | 0 USD / Nelze                                                                                |
| Podporované<br>Protokoly                                  | <b>RTMP</b><br><b>RTMPT</b><br><b>RTMPS</b><br><b>RTMPE</b><br><b>RTMPTE</b>                 | <b>RTMP</b><br><b>RTMPT</b><br><b>RTMPS</b><br><b>RTMPE</b><br><b>RTMPTE</b>                                                                            | <b>RTMP</b><br><b>RTMPT</b><br><b>RTMPS</b><br><b>RTMPE</b><br><b>RTMPTE</b>                                                                                 | <b>RTMP</b><br><b>RTMPT</b><br><b>RTMPS</b><br><b>RTMPE</b><br><b>RTMPTE</b>                                                                                 | <b>RTMP</b><br><b>RTMPT</b><br><b>RTMPS</b><br><b>RTMPE</b><br><b>RTMPTE</b>                 |
| Limit připojení                                           | Neomezeno                                                                                    | Neomezeno                                                                                                    | Neomezeno                                                                                                    | 10                                                                                                    | 10                                                                                           |
| Nahrávání<br>videa na server                              | Obsaženo<br><b>FLV</b><br>MP4                                                                | Obsaženo<br><b>FLV</b>                                                                                                    | Obsaženo<br><b>FLV</b>                                                                                                    | Obsaženo<br><b>FLV</b>                                                                                                    | Obsaženo<br>FLV<br>MP4                                                                       |
| Serverové<br>programování                                 | Obsaženo                                                                                     | Obsaženo                                                                                                    | Obsaženo                                                                                                    | Obsaženo                                                                                                    | Obsaženo                                                                                     |
| Serverový<br>jazyk                                        | Java                                                                                         | Java                                                                                                    | AS <sub>2</sub>                                                                                                    | AS <sub>2</sub>                                                                                                    | Java                                                                                         |
| Podporované<br>operační<br>systémy                        | Windows,<br>Mac OS x,<br>Linux.<br>Unix,<br>Solaris                                          | Windows,<br>Mac OS x,<br>Linux, (Debian,<br>Ubuntu)<br>WAR,<br>Gentoo                                                                                   | Microsoft<br>Windows<br>Server 2003,<br>2008.<br>Linux Red<br>Hat 4, 5.2                                                                                     | Microsoft<br><b>Windows Server</b><br>2003, 2008,<br>Windows XP,<br>Linux Red Hat 4,<br>5.2                                                                  | Windows, Mac<br>OS x, Linux,<br>Unix.<br>Solaris                                             |
| Podpora Flex                                              | Neobsahuje                                                                                   | Obsaženo                                                                                                    | Obsaženo                                                                                                    | Obsaženo                                                                                                    | Neobsahuje                                                                                   |
| Podpora AMF3                                              | Obsaženo                                                                                     | Obsaženo                                                                                                    | Obsaženo                                                                                                    | Obsaženo                                                                                                    | Obsaženo                                                                                     |
| Dynamické<br>streamování                                  | Obsaženo                                                                                     | Neobsahuje                                                                                                    | Obsaženo                                                                                                    | Obsaženo                                                                                                    | Obsaženo                                                                                     |
| Live Stream                                               | Obsaženo                                                                                     | Obsaženo                                                                                                    | Obsaženo                                                                                                    | Obsaženo                                                                                                    | Obsaženo                                                                                     |
| <b>VOD</b> Stream                                         | Obsaženo                                                                                     | Obsaženo                                                                                                    | Obsaženo                                                                                                    | Obsaženo                                                                                                    | Obsaženo                                                                                     |
| <b>Shared Object</b>                                      | Obsaženo                                                                                     | Obsaženo                                                                                                    | Obsaženo                                                                                                    | Obsaženo                                                                                                    | Obsaženo                                                                                     |
| Požadavky na<br>hardware                                  | Single nebo<br>Dual Core.<br>3.00 GHz<br>procesor 2GB<br><b>RAM</b><br>1Gb Ethernet<br>karta | 2GHz procesor<br>dual core Intel<br>Xeon (quad<br>core Intel Xeon<br>nebo vyšší<br>doporučeno)<br><b>4GB RAM</b><br>1GB Ethernet<br>karta<br>200 MB HDD | 3.2GHz Intel<br>Pentium 4<br>procesor (dual<br><b>Intel Xeon</b><br>nebo vyšší<br>doporučeno)<br>2GB RAM<br>(4GB RAM<br>doporučeno)<br>1GB Ethernet<br>karta | 3.2GHz Intel<br>Pentium 4<br>procesor (dual<br>Intel Xeon nebo<br>vyšší<br>doporučeno)<br>2GB RAM<br>(4GB RAM<br>doporučeno)<br><b>1GB</b> Ethernet<br>karta | Single nebo<br>Dual Core.<br>3.00 GHz<br>procesor 2GB<br><b>RAM</b><br>1Gb Ethernet<br>karta |

*Tabulka 2.2: Komparační tabulka serverů [14]*

1

<sup>&</sup>lt;sup>14</sup> ADOBE FLASHMEDIA SERVER 3.5 Developer Guide [online]. San Jose, California : Adobe Systems Incorporated, 2009 [cit. 2010-04-22]. Dostupné z WWW: http://www.adobe.com/support/documentation/en/flashmediaserver/>.

Wowza Media Server 2 User's Guide [online]. USA : Wowza Media Systems, 2008 [cit. 2010-

# <span id="page-26-0"></span>**3 Flash Video formát a kodeky**

Flash Video je kontejnerový formát užívaný Adobe Flash Playerem od verze 6. Obsah ve Flash Videu může být obsažen i v SWF souborech. Flash video má dva odlišné formáty: FLV a F4V, oba jsou podporovány Adobe Flash Playerem. Původní formát FLV byl vyvinut společností Macromedia a je kódován stejně jako v souborech formátu SWF. Novější formát F4V založený na ISO base media formátu je podporován Flash Playerem od verze 9. Vedle formátu F4V pro Flash Video byly vytvořeny ještě formáty F4P chráněné Flash Video, F4A pro Flash Audio (flash zvuk) a F4B pro Flash Audio Books (Flash audio knihy). Flash Video se velice rychle stalo standardem na poli internetového videa především díky rozšíření Flash Playeru. Jeho rozsáhlejší použití je například v rámci stránek YouTube a Google Video.

Flash Video může být přenášeno několika způsoby:

- Jako samostatný soubor FLV, který lze přehrát v některém FLV přehrávači (například ve FLV Playeru).
- Progresivním stahováním přes HTTP. Tento způsob je podporován Flash  $\bullet$ Playerem od verze 7. s nemožností live streamování.
- Obsaženo v SWF souboru, přičemž toto řešení vyžaduje přenesení celého  $\bullet$ souboru před počátkem přehrávání. Tento způsob je podporován Flash Playerem od verze 6.
- Streamováno za pomocí Flash streamovacího serveru přes RTMP protokol.  $\bullet$

Formátem FLV podporované druhy médií:

- Video: On2 VP6, Sorenson Spark (Sorenson H.263), Screen video,  $\bullet$ H.264
- Audio: MP3, ADPCM, Linear PCM, Nellymoser, Speex, AAC, G.711

Formátem F4V podporované druhy médií:

1

04-22]. Dostupné z WWW: <http://www.wowzamedia.com/resources.html>.

Acmewebworks [online]. 2008 [cit. 2010-04-23]. TheAMF. Dostupné z WWW: <http://www.acmewebworks.com/Downloads/openCS/TheAMF.pdf>.

- Video: H.264
- Audio: AAC, HE-AAC, MP3

### <span id="page-27-0"></span>**3.1 Flash Player**

Adobe Flash Player je multimediální přehrávač vyvinutý původně společností Macromedia. Díky podpoře skriptovacího jazyka ActionScript dokáže přehrávat SWF soubory vytvořené v prostředí pro tvorbu flashových aplikací společnosti Adobe nebo Flexu. Flash Player je však hlavně pluginem pro internetové prohlížeče umožňujícím přehrávání RIA aplikací, FLV a F4V videa. Díky těmto vlastnostem a všeobecnému rozšíření flashových komponent na webových stránkách se jedná o přehrávač, který je přítomen na 99 % k internetu připojených stanic.

### <span id="page-27-1"></span>**3.2 MPEG-4**

MPEG-4 byl představen v roce 1998. Tento standard zahrnuje kompresi AV dat pro potřeby streamování, distribuci CD, hlasu a další. MPEG-4 rozšiřuje vlastnosti standardu MPEG-1 a MPEG-2 a přidává i úplně nové, jako je VRML podpora pro 3D referování. AAC (Advanced Audio Codec) byl původně vytvořen jako dodatek k MPEG-2 Part 7, byl ale zařazen do standardu MPEG-4. MPEG-4 je stále ve vývoji a některé jeho části nejsou stále dokončeny. Hlavními zástupci kodeků, které splňují specifikaci MPEG-4 jsou DivX, Xvid, Nero Digital nebo 3ivx a Quicktime 6. Kodeky splňující novější specifikaci Part 10, zastupují například x264, Nero Digital AVC, QuickTime 7, anebo nové formáty DVD, jako jsou HD DVD a Blue-ray. MPEG-4 byl primárně zaměřen na nízký datový tok videa, ale později byl rozšířen o mnoho dalších video standardů, takže podporuje datové toky od několika kilobitů až po desítky megabitů za sekundu, a tím umožňuje různé využití. MPEG-4 obsahuje patentované technologie a jeho použití je možné po zaplacení licenčních poplatků.

Základní vlastnosti MPEG-4 jsou:

- Zvýšená kódovací výkonnost
- Zvýšena odolnost vůči chybám přenosu

 $\bullet$ Možnost interakce s audio-vizuální scénou na straně příjemce (animované postavičky reagující na zvuk)

Každá část standardu MPEG-4 může obsahovat mnoho dalších profilů, takže implementace určité části nemusí znamenat implementaci všech jejích profilů.[15]

# <span id="page-28-0"></span>**3.3 Kodeky**

Slovo kodek vzniklo složením slov kodér a dekodér a označuje software, který převádí signál do požadované podoby většinou za účelem přenosu či šifrování, častěji však naopak pro obnovení originální podoby signálu tak, aby bylo možné jej opět přehrát. Kodeky lze rozdělit na dva základní druhy.<sup>[16]</sup>

### **Ztrátové kodeky**

Při použití ztrátového kodeku se část informace z audio-vizuálního obsahu ztrácí. Tyto kodeky pracují s nedostatky lidských smyslů a zbavují mediální obsah těch částí, jež člověk těžko či vůbec nevnímá, například příliš vysokých či nízkých frekvencí v audio obsahu. Tímto způsobem lze dosáhnou poměrně vysoké míry komprese řádově od 1:2 po 1:100. Díky takto vysoké míře komprese jsou ztrátové kodeky vhodné pro potřeby streamování. Přenos datového signálu lze tak úspěšně zkomprimovat do takové míry, aby byl plynulý téměř na každém připojení.

### **Bezztrátové kodeky**

1

Při použití bezztrátového kodeku se z audio-vizuálního obsahu, jenž je upravován, neztrácejí žádné informace. Nedosahují tak ale příliš vysokého kompresního poměru řádově okolo 1:2. Proto jsou vhodné například k dalšímu zpracování audio-vizuálního obsahu, avšak nikoliv k využití pro potřeby

<sup>15</sup> KOVAŘÍK, Otto. *Videokonferenční systém Klient*. Plzeň, 2009. 83 s. Bakalářská práce. Západočeská univerzita v Plzni.

<sup>&</sup>lt;sup>16</sup> HÁLEK, Petr. Slunečnice [online]. 17. 7. 2008 [cit. 2010-04-23]. Za tajemstvím kodeků: Co je kodek a proč se o něj zajímat?. Dostupné z WWW: <http://www.slunecnice.cz/tipy/zatajemstvim-kodeku-1/>.

streamování.

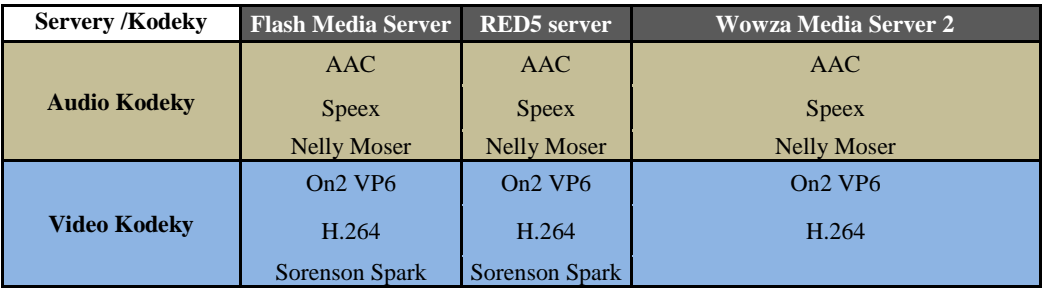

*Tabulka 3.1: Podpora kodeků pro jednotlivé servery[17]*

### <span id="page-29-0"></span>**3.3.1 Audio kodeky**

Jedná se o kodekové standardy podporované Flash Playerem a využívané Flash streamovacími servery k přenosu audio signálu.

#### **AAC (Advanced Audio Coding)**

1

 AAC je zástupcem ztrátových kodeků. Vznikl v roce 1997. Jako všechny ztrátové kodeky využívá nedokonalosti lidských smyslů, v tomto případě ucha. Zvukový záznam upravuje způsobem podobným MP3 formátu. Zvukové frekvence, které jsou totožné v pravém i levém kanále záznamu, z jednoho z kanálů smaže. Dále odstraní obtížně slyšitelné zvuky na vysokých a nízkých frekvencích. Poté odstraní i zvukové frekvence, které zanikají na pozadí jiných zvukových frekvencí. Největšími výhodami AAC jsou: podpora vícekanálových zvuků, až 48 kanálů, dále pak vyšší kvalita zkomprimovaného záznamu i při nízkém bitrate. [18]

#### **Speex**

Speex patří ke kodekům vyvíjeným nadací Xiph.org. Je specializován na kompresi lidské řeči při nízkém bitrate, řádově od 8 kbps do 32 kbps. Je

<sup>&</sup>lt;sup>17</sup> ADOBE FLASHMEDIA SERVER 3.5 Developer Guide [online]. San Jose, California : Adobe Systems Incorporated, 2009 [cit. 2010-04-22]. Dostupné z WWW: http://www.adobe.com/support/documentation/en/flashmediaserver/>.

Wowza Media Server 2 User's Guide [online]. USA : Wowza Media Systems, 2008 [cit. 2010- 04-22]. Dostupné z WWW: <http://www.wowzamedia.com/resources.html>.

<sup>&</sup>lt;sup>18</sup> Wowza Media Server 2 User's Guide [online]. USA : Wowza Media Systems, 2008 [cit. 2010-04-22]. Dostupné z WWW: <http://www.wowzamedia.com/resources.html>.

využíván především pro internetové telefonování. Jeho nevýhodou je, že jej nelze přehrávat v kapesních přehrávačích. <sup>[19]</sup>

### **Nelly Moser**

Nelly Moser kodek je jednokanálový formát určený pro přenos audio obsahu při nízkém bitrate. Kodek je optimalizován pro kódování v reálném čase při nízkém zpoždění. Nelly Moser kodek je obsažen jako plugin ve flashi iiž od verze 6.  $[20]$ 

### <span id="page-30-0"></span>**3.3.2 Video kodeky**

Kodekové standardy podporované Flash Playerem a využívané Flash streamovacími servery k přenosu video signálu.

### **On2 VP6**

On2 VP6 kodek byl vytvořen společností On2 Technologies v roce 2003 jako standard pro čínský formát EVD (Enhanced Versatile Disc), jenž je konkurencí DVD. V roce 2006 byl zakoupen společností Adobe pro novou verzi flash přehrávače 8. Hlavní výhodou tohoto kodeku je podpora změny rozlišení během přehrávání video obsahu. [21]

### **H.264**

1

Kodek H.264 je znám také jako MPEG-4 Part 10 (Advanced Video Coding). H.264 je využíván při přehrávání Blu-ray nebo videí ze serveru YouTube. Kodek H.264 je velice univerzální, pokrývá všechny formy komprese digitálního videa od nízko-bitratového streamu po HDTV vysílání. Jeho hlavní výhodou je komprese až o 50 procent při zachování kvality

<sup>&</sup>lt;sup>19</sup> Jech [online]. 13. 03. 2010 [cit. 2010-04-23]. Digitální kompresní formáty. Dostupné z WWW: <http://jech.webz.cz/formaty.php>.

 $^{20}$  WOLOWIEC, Bartlomiej. Application Information [online]. 2007 [cit. 2010-04-23]. Nellymoser Encoder. Dostupné z WWW:

<sup>&</sup>lt;http://code.google.com/soc/2008/ffmpeg/appinfo.html?csaid=29C3B8A01A12DDE>.

 $^{21}$  On2 technologies [online]. 2010 [cit. 2010-04-23]. On2 video. Dostupné z WWW: <http://www.on2.com/index.php?564>.

BROŽÍK, David. Videokonferenční systém server. Plzeň, 2009. 82 s. Bakalářská práce. Západočeská univerzita v Plzni.

přehrávaného videa. V současné době platí kodek H.264 za jeden z nejlepších kodeků vůbec. <sup>[22]</sup>

### **Sorenson Spark**

Sorenson Spark kodek se řadí do skupiny formátu H.263. Byl vytvořen společností Sorenson Media Inc. Sorenson Spark a je od verze 6 implementován ve flash přehrávači. [23]

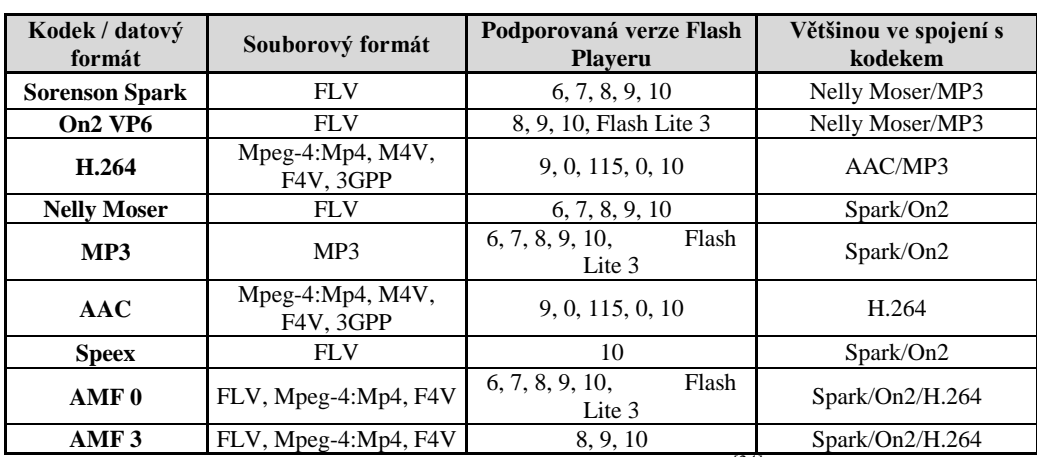

# <span id="page-31-0"></span>**3.4 Podpora kodeků v aplikaci Flash Player**

*Tabulka 3.2: Podpora kodeků pro jednotlivé verze flash přehrávače[24]*

1

<sup>&</sup>lt;sup>22</sup> ABC Linuxu [online]. 20.1.2007 [cit. 2010-04-23]. H.264 (kodek X.264), nejlepší z nejlepších?. Dostupné z WWW: <http://www.abclinuxu.cz/blog/mirek/2007/1/h.264-kodekx.264-nejlepsi-z-nejlepsich>.

BROŽÍK, David. Videokonferenční systém server. Plzeň, 2009. 82 s. Bakalářská práce. Západočeská univerzita v Plzni.

<sup>&</sup>lt;sup>23</sup> Digitalpreservation [online]. 2008 [cit. 2010-04-23]. Sorenson Video Codec, Version 3. Dostupné z WWW: <http://www.digitalpreservation.gov/formats/fdd/fdd000066.shtml>.

<sup>&</sup>lt;sup>24</sup> ADOBE FLASHMEDIA SERVER 3.5 Developer Guide [online]. San Jose, California : Adobe Systems Incorporated, 2009 [cit. 2010-04-22]. Dostupné z WWW: <http://www.adobe.com/support/documentation/en/flashmediaserver/>.

# <span id="page-32-0"></span>**4 Videokonferenční software**

Tato kapitola je věnována teoretickému rozboru zadání tvorby projektu na bázi flashového streamování, jehož realizace je popsána v kapitole 5. Jsou definovány cíle projektu, jeho funkce, podoba a možnosti.

# <span id="page-32-1"></span>**4.1 Předpokládané cíle projektu**

Projektem se rozumí webová aplikace, která umožní sledování webových seminářů a prezentací on-line za účelem lepší komunikace na komunitních stránkách deeplake.cz. Dále pak tvorba webového videochatu výhradně pro členy komunity. Funkce aplikace bude zajištěna přes webové rozhraní bez nutnosti instalace klienta na klientský počítač.

Bezpečnost komunikace je zajištěna jednak šifrovaným přístupem, dále pak přístupem do konferencí pouze pro registrované členy komunitních stránek deeplake.cz.

Rekapitulace:

- Software umožní live stream 1:N
- Live stream videochat 1:1
- Live videokonferenci N:N (optionálně)
- VOD stream z archivu záznamů

### <span id="page-32-2"></span>**4.2 Zadání projektu**

Tvorba software využívajícího flashového streamování a jeho nasazení na streamovací server. Software bude vytvořen pro potřeby interní komunikace a vzdělávání členů komunitního webu deeplake.cz.

## <span id="page-32-3"></span>**4.3 Očekávání**

Vytvoření aplikace využívající streamovaného videa umožňujícího sledování archivních videí, on-line seminářů a chatování mezi členy komunitního webu deeplake.cz.

## <span id="page-33-0"></span>**4.4 Návrh realizace**

Aplikace používané pro přehrávání streamovaného videa se obvykle dělí na dvě části. Serverovou část a klienta. Serverová část, v tomto případě aplikovaná pro Flash Media Development Server, je psána v Server-side ActionScriptu. Úkolem serverové části aplikace je starat se o přihlášení uživatelů, aktualizovat klientské aplikace, směrování a práce s jednotlivými streamy a komunikace s dalšími servery.

Aplikace klienta se postará o veškeré další funkce. Od připojení k serveru a enkódování videa po jeho odeslání na server a přijetí streamu ze serveru. K provozu klienta je zapotřebí pouze program Adobe Flash player nebo Adobe AIR. Vzhledem k minimalizaci nároků na klientské PC je cílem umístit aplikaci na webové stránky a spouštět ji v internetovém prohlížeči za pomocí Flash Playeru.

Cílové funkce aplikace:

- VOD funkce Příjem seznamu archivních videozáznamů a jejich přehrávání.
- Live chat Příjem live streamovaného audio-video přenosu od párového uživatele a přenos vlastního audio-video signálu k párovému uživateli za účelem komunikace v reálném čase.
- Live webový seminář Příjem live streamovaného audio-video přenosu několika uživateli zároveň za účelem webového semináře.

### <span id="page-33-1"></span>**4.4.1 Klient - návrh**

Klient se připojí na server. Po navázání spojení klient obdrží seznam, připojených klientů pro chat, probíhajících webových seminářů a archivních video záznamů, jež jsou k dispozici k přenosu.

#### <span id="page-33-2"></span>**4.4.2 Server - návrh**

Server očekává spojení od klienta. Po navázání spojení odešle server autorizaci klientovi spolu se seznamem dostupných funkcí. Jako serverové řešení bude použit Flash Media Development Server. Tento výběr je odůvodněn vysokou kvalitou dokumentačních materiálů a ukázkových aplikací, jež usnadní vývoj aplikace. Také vysoký standard serverových funkcí a stabilita hráli při výběru důležitou roli. Vzhledem k potřebě nízkého počtu připojení lze použít tuto vývojovou verzi bez potíží. Pokud by bylo v budoucnu potřeba navýšit počet připojení, bude využit server Red5.

### <span id="page-34-0"></span>**4.4.3 Software využitý k tvorbě**

K tvorbě projektu je využit následující software:

## **Adobe Flex Builder 3**

Licencovaný software společnosti Adobe určený pro tvorbu a vývoj aplikací založených na technologii Flex 3.

### **Xammp Virtual Server**

Obsahující Apache Virtual Server, Mysql server, PhpMyAdmin grafické rozhraní pro administraci Mysql serveru.

### **Adobe Flash Media Development Server**

Edice flash streamovacího serveru Adobe, která je poskytována zdarma, avšak s limitem na 10 připojených uživatelů. Vzhledem k privátnímu užití je tento limit vyhovující.

### **•** Adobe Flash CS4

Software pro tvorbu flashových aplikací firmy Adobe.

### <span id="page-34-1"></span>**4.4.4 Otestování**

Aplikace bude podrobena testování na běžném PC za účelem zjištění nároků na internetové připojení a hardwarovou výbavu.

- Otestování aplikace zatížením na serveru.
- Minimální požadavky na použití aplikace.

### <span id="page-34-2"></span>**4.4.5 Firewally**

Firewall je softwarové nebo hardwarové řešení (zařízení), které slouží k zabezpečení sítě za ním se nacházející. RTMP protokol je postaven na TCP a většina firewallů je nastavena na omezení TCP paketů. Proto nejlepší využít ke streamování přes firewall některý z otevřených portů.

Standardně je protokol RTMP nastaven na port 1935. Pokud je tento port z jakéhokoli důvodu nedostupný, mohou být ke streamování využity porty

80 a 443, které jsou obvykle využívány k síťové komunikaci i jinými programy. Lze proto doporučit udržovat port 1935 otevřený a mít toto nastavení povoleno v konfiguraci firewallu.

# <span id="page-35-0"></span>**4.4.6 Rozvržení dialogových oken aplikace**

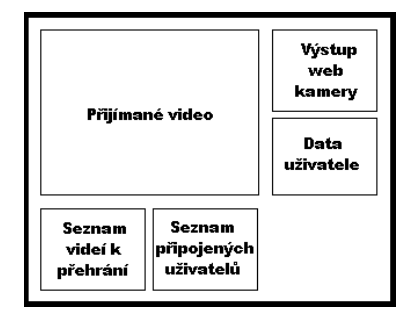

*Obrázek 4.1: Rozložení dialogových oken aplikace*

# <span id="page-36-0"></span>**5 Technologie Adobe Flex**

V této kapitole je popsána technologie Adobe Flex využitá pro tvorbu streamovacího software popsaného v kapitole 4.

### <span id="page-36-1"></span>**5.1 Co je Flex**

1

Flex je aplikační vývojová platforma pro tvorbu RIA (Rich Internet Application). Flex ačkoli používá ActionScript a je webovou technologií, je určen především pro vývoj aplikací, nikoli animací, bannerů nebo prezentačních stránek jak je známe z vývojového prostředí pro Adobe Flash. Aplikace tvořené za pomocí Flexu mají za úkol přinést dynamiku desktopových aplikací na pole webových stránek. Flex je sada komponent a tříd spolu s kompilátory a dalšími command-line nástroji**.** Tento celek se nazývá Flex SDK nebo Flex framework. Běhová prostředí v současnosti existují dvě - pro běh Flex aplikací v prohlížeči se používá Flash Player, pro instalaci a běh aplikací na desktopu slouží Adobe AIR. Flex disponuje značným množstvím předpřipravených komponent, dalo by se říci na úkor kreativity a originality aplikací ve Flexu tvořených, které se nevyhnou určité vzájemné podobnosti. Flex je velice silný nástroj a jako takový má i svou slabou stránku. Touto slabinou jsou zvýšené nároky na hardwarovou konfiguraci klienta. Flex je nejčastěji srovnáván s následujícími technologiemi: Curl, Open Laszlo, JavaFX, XUL, avšak největšími konkurenty na poli tvorby RIA jsou technologie Microsoft Silverlight a AJAX.<sup>[25]</sup>

Výhody Flexu oproti technologii AJAX jsou především na poli grafického zpracování. Například malování, či manipulace s grafickými prvky

<sup>25</sup> Adobe Flex. In *Wikipedia : the free encyclopedia* [online]. St. Petersburg (Florida) : Wikipedia Foundation, 2008, last modified on 2010 [cit. 2010-12-02]. Dostupné z WWW: <http://en.wikipedia.org/wiki/Adobe\_Flex>.

*Interval.cz* [online]. 2008 [cit. 2010-11-01]. Adobe Flex - co je a co není. Dostupné z WWW: <http://interval.cz/clanky/adobe-flex-co-je-a-co-neni/>. ISSN issn.

a multimediálními prvky, kterých je obtížné dosáhnout pouze za pomocí HTML a JavaScriptu, ze kterých se AJAX skládá. Dále pak Flex zajišťuje oproti AJAXu stálost vzhledu aplikace na všech prohlížečích bez ohledu na jejich interpretaci jednotlivých JavaScriptových a HTML prvků.

V porovnání s technologií Silverlight, která podobně jako Flex vyžaduje instalaci prohlížečového pluginu, má Flex nesporný náskok v počtu uživatelů používajících na svých počítačích Flash Player. Silverlight zde ztrácí hlavně díky faktu, že se jedná o novou technologii a není tak masově využíván jako Flash. Vydáním Silverlightu 2.0 v roce 2008, do kterého byly přidány mnohé prvky srovnatelné s Flex technologií, však Microsoft vytvořil schopnou konkurenční technologii.<sup>[26]</sup>

## <span id="page-37-0"></span>**5.2 Historie Flexu**

1

V roce 2002 společnost Macromedia uvedla v povědomí nový termín RIA (Rich Internet Application) a odstartovala tak vývoj nového projektu pod kódovým názvem Royale. O rok později na konferenci Macromedia MAX 2003 uvedla společnost Macromedia první demonstraci projektu Royale. Následovalo vydání Flexu 1.0 v březnu roku 2004. V listopadu roku 2005 byl vydán Flex 1.5 založený na serverové technologii za astronomickou cenu 15.000 USD. Tato verze pracovala s Flash Playerem 7 na koncepci serverové aplikace, kdy server vykonával kompilaci aplikace a zprostředkovával ji klientům. Vývoj Flexu 2 byl zahájen se záměrem využít nových vlastností stále se vyvíjejícího Flash Playeru. V říjnu 2005 byl na konferenci Macromedia MAX oficiálně představen nový Flex 2 Alfa. V prosinci 2005 společnost Adobe zakoupila společnost Macromedia a další vývoj Flexu pokračoval v režii Adobe. V červnu 2006 došlo k vydání Flexu 2.0. Flex 2 znamenal obrovský obrat ve vývoji této technologie. Flex se stal plnohodnotnou aplikací

<sup>26</sup> MCCUNE, Doug; SUBRAMANIAM, Deepa. *Adobe ® Fl e x ® 3.0 : For Dummies*. 2008. Indianapolis, Indiana : Wiley Publishing, Inc., 2008. 436 s.

COLE, Alaric. *Learning Flex 3.0*. 2008. Canada : O'Reilly Media, 2008. 303 s.

na straně klienta a byla zcela odstraněna potřeba serveru, došlo ke kompletnímu přepsání celého Flex frameworku a cena za produkt klesla mnohonásobně. V lednu 2007 byl vydán Flex 2.0.1 a společnost Adobe v dubnu 2007 oznámila přesun Flexu pod open source licenci, čímž završila trend maximálního přiblížení této technologie uživatelům a vývojářům. V červnu 2007 vydává Adobe Flex 3 Beta a uvádí veřejný bug systém. Flex 3 rozšířil především nástroje pro vývojové prostředí Flex Builder jako například refactoring a zlepšenou podporu stylování. V únor 2008 vydává Adobe Flex 3 a spouští open source webové stránky, které se věnují vývoji Flexu. V prosinci 2009 Adobe vypustilo Flex SDK  $3.5$ <sup>[27]</sup>

### <span id="page-38-0"></span>**5.3 Vývojová prostředí pro Flex**

K tvorbě aplikací v Adobe Flex můžeme využít vývojové prostředí přímo poskytované společností Adobe Flex Builder, který je ovšem pod placenou licencí, nebo využít open-source řešení ve formě Flex SDK.

### **Adobe Flex Builder**

1

Integrované vývojové prostředí poskytované společností Adobe pod placenou licencí. Lze jej získat na stránkách Adobe pod 60-ti denní zkušební licencí, či jej zakoupit. Také je možno jej získat zdarma pro studijní účely. Obsahuje veškeré nástroje Flex SDK a navíc mnoho vylepšení pro vývoj aplikací jako například nápovědu, našeptávání kódu, profiler, Adobe AIR a debugger Adobe Flash Player běhového prostředí. Časová úspora a pohodlí při jeho používání jsou hlavními důvody využití. Především nástroje debugger a profiler ušetří značné množství času při ladění aplikace.

<sup>27</sup> *Adobe Open Source* [online]. 2010 [cit. 2010-12-01]. History of Flex. Dostupné z WWW: <http://opensource.adobe.com/wiki/display/flexsdk/History>.

MCCUNE, Doug; SUBRAMANIAM, Deepa. *Adobe ® Fl e x ® 3.0 : For Dummies*. 2008. Indianapolis, Indiana : Wiley Publishing, Inc., 2008. 436 s.

COLE, Alaric. *Learning Flex 3.0*. 2008. Canada : O'Reilly Media, 2008. 303 s.

### **Flex SDK**

Základní komponentový framework pro Flex poskytovaný společností Adobe pod open source licencí. Obsahuje všechny potřebné nástroje jako například: příkazovou řádku, kompilátor, debugger a program ADT (AIR Developer Tool), který zabalí program pro použití v prostředí Adobe AIR.

## <span id="page-39-0"></span>**5.4 Programovací jazyky ve Flexu**

Pro tvorbu aplikací ve Flexu jsou využívány programovací jazyky MXML, ActionScript a CSS. Hlavním jazykem je ActionScript, MXML pouze zjednodušuje ActionScriptový zápis jednotlivých komponent uživatelského rozhraní a ve spojení s CSS umožňuje rozšířit možnosti designu aplikace. Využití jednotlivých jazyků při tvorbě lze jednoduše podat následovně: MXML je využito pro statické části aplikace, jako jsou ovládací prvky a jednotlivé komponenty. ActionScript slouží pro dynamické části, jako je tvorba proměnných, metod a jejich využití. A nakonec CSS styly pro žádoucí grafickou úpravu aplikace.

### **MXML**

Programovací jazyk MXML byl představen v roce 2004 společností Macromedia a je založený na jazyce XML (Extensible Markup Language). Zkratka MXML však nebyla podložena žádným názvem, a proto se ujal komunitou vytvořený název Macromedia eXtensible Markup Language. Ve Flexu je používán především v kombinaci s ActionScriptem k tvorbě RIA a to především k tvorbě uživatelského rozhraní.<sup>[28]</sup>

#### **ActionScript**

1

Objektový programovací jazyk používaný v aplikacích Flash. Počátky ActionScriptu se datují od roku 1998. První verze 1.0 byla vypuštěna firmou Macromedia s produktem Flash Player 4 v roce 1999 a měla za úkol rozšířit

<sup>28</sup> MXML. In *Wikipedia : the free encyclopedia* [online]. St. Petersburg (Florida) : Wikipedia Foundation, 2008, last modified on 2010 [cit. 2010-12-10]. Dostupné z WWW: <http://en.wikipedia.org/wiki/MXML>.

možnosti tvorby Flash animací. Současná verze jazyka ActionScript je 3.0 a s touto verzí Flex pracuje. ActionScript se syntakticky podobá JavaScriptu a ve Flexu slouží k psaní obsluh událostí a dalšího procedurálního kódu.

### **CSS**

CSS **(**Cascading Style Sheets) neboli tabulky kaskádových stylů, je programovací jazyk pro formátování vzhledového obsahu stránek nejčastěji využívaný ve spojitosti s HTML, XHTML a XML. Jazyk CSS vznikl v roce 1998 a byl vytvořen konsorciem W3C (World Wide Web Consorcium). Jeho smyslem je separace obsahové a vzhledové části dokumentu a tím umožnit jeho kvalitnější zpracování.<sup>[29]</sup>

1

<sup>29</sup> Cascading Style Sheets. In *Wikipedia : the free encyclopedia* [online]. St. Petersburg (Florida) : Wikipedia Foundation, 2006, last modified on 2010 [cit. 2010-12-10]. Dostupné z WWW: <http://en.wikipedia.org/wiki/Cascading\_Style\_Sheets>.

# <span id="page-41-0"></span>**6 Aplikace**

Na základě získaných poznatků byla vytvořena klientská aplikace využívající flashového streamování, navržená v kapitole 4. K tvorbě byla použita technologie Flex a flash streamovací server společnosti Adobe.

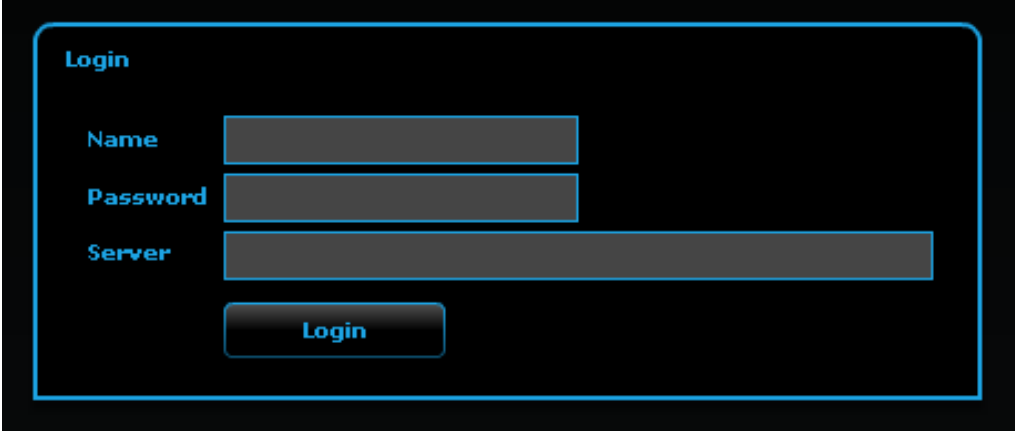

*Obrázek 6.1: Přihlášení do aplikace*

*Jméno uživatele, pod kterým je registrován, heslo pro přihlášení do aplikace a adresa serveru na, který se uživatel hodlá připojit.*

Aplikace je vzhledově koncipována do jednoho celku, tak aby bylo zajištěno pohodlí při její obsluze a přehlednost. Nenutí klienta k žádným složitým úkonům ani přepínání do různých podoken. V rámci bezpečnosti a omezení počtu připojených klientů je aplikace kryta přístupem pouze pro registrované klienty. Administrace klientů a videí je řešena pomocí php webového rozhraní, které není součástí aplikace, ale stránek, na kterých bude klient umístěn.

### **Funkce**

- Videochat 1:1
- Webseminář 1:N

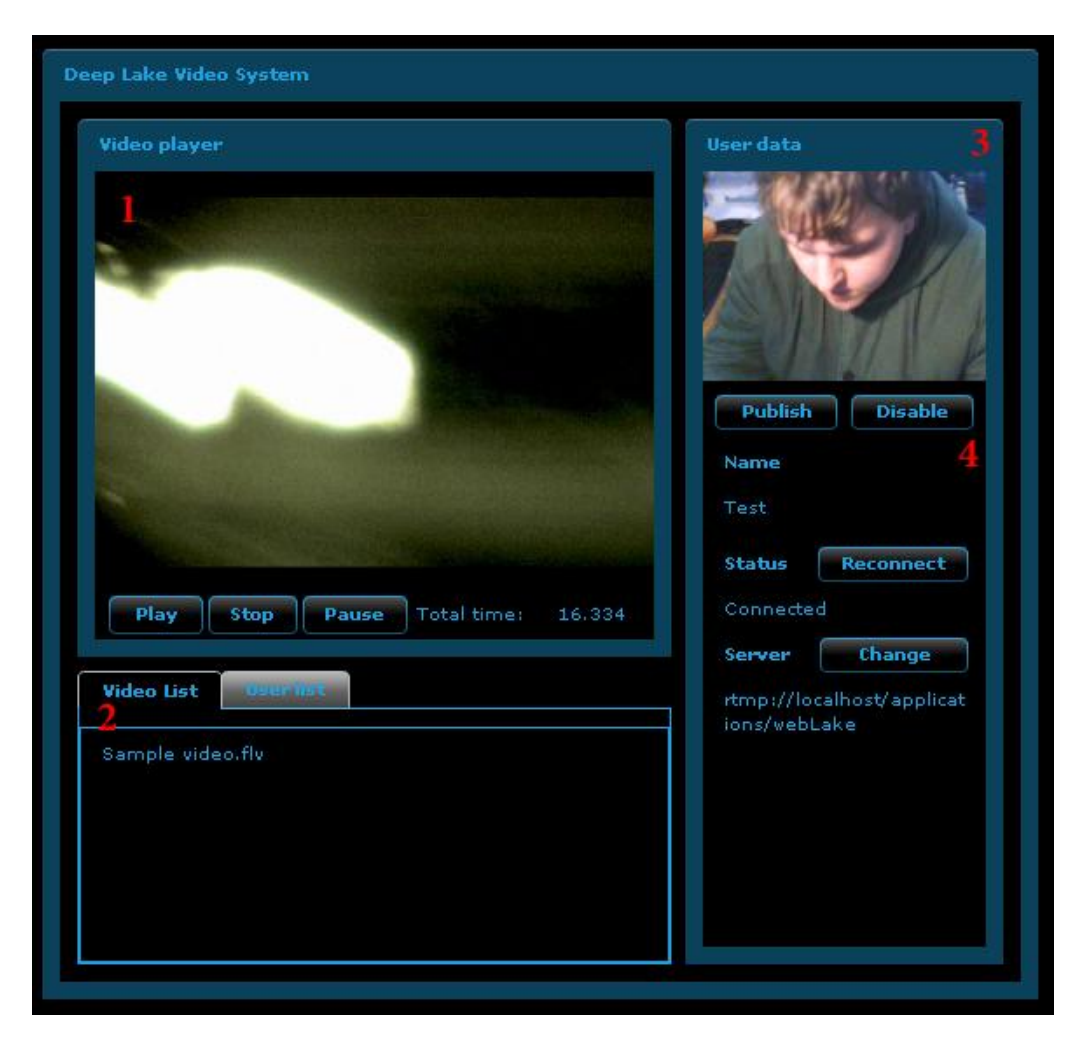

*Obrázek 6.2: Vzhled aplikace videosystému*

*1: Jednoduchý videopřehrávač s funkcemi play, stop, pause a ukazatelem délky videa. 2: Seznam dostupných videí a uživatelů připojených na server. 3: Obraz snímaný webkamerou s možností připojení a vyřazení obrazu. 4:Jméno uživatele, Stav připojení k serveru a název serveru, ke kterému je aplikace připojena.* 

### **Připojení ke streamovacímu serveru**

K připojení na server je používána třída NetConnection. Spojení je inicializováno klientskou aplikací přes přihlašovací formulář. Klient pošle požadavek na server. Je-li požadavek akceptován serverovou stranou aplikace a klient je registrován, server vyšle pomocí Responderu spojení zpět klientovi. Poté server klientovi odešle seznam dostupných videí k přehrání a seznam připojených uživatelů. Pro přehrání videa z archivu stačí uživateli vybrat video ze seznamu. Pro navázání komunikace s jiným uživatelem stačí vybrat cílového uživatele ze seznamu momentálně připojených. Pro sledování webového semináře stačí vybrat ze seznamu připojených uživatelů uživatele, označeného jako přednášejícího. Jako server byl použit Flash Media Development Server vzhledem k důvodům uvedeným v návrhu (4.4.2).

# <span id="page-43-0"></span>**6.1 Test aplikace**

Rozlišení přenášeného videa je 320 x 240 pixelů při počtu 20 snímků za vteřinu a kvalita je nastavena na 80%.

### **Server – hardware**

- Intel 2 Quad Q8300 2,5 GHz
- 4Gb RAM
- 1Gb Ethernet karta
- OS Windows XP SP3

Při spuštění aplikace a přehrávání videa se zátěž CPU na hardwarové sestavě serveru zvýšila průměrně o 5 %. Během připojení 10-ti klientů zároveň a streamování videa se zátěž CPU zvýšila průměrně o 8 %.

### **Klient – hardware**

- AMD Sempron 2200+ 1,8 GHz
- 1Gb RAM 100 Mb
- Ethernet karta
- OS Windows XP SP3

Během spuštění aplikace a přehrávání videa se zátěž CPU na hardwarové sestavě klienta, zvýšila průměrně o 38 %. Po nainstalování Flash Media Development Serveru na klientské PC a pokusu o 10 současných připojení došlo ke 100% zátěži CPU.

# <span id="page-44-0"></span>**7 Závěry práce**

Cílem práce bylo provést srovnání placených flash streamovacích serverů společnosti Adobe a open source řešení Red5. Pro tyto účely byly použity servery pro flashové streamování společnosti Wowza Media Systems, Adobe a open source projekt Red5 server. Dále pak věnovat prostor kodekům, které servery využívají a v neposlední řadě navrhnout a vytvořit aplikaci, jenž využije získaných poznatků na poli flashového streamování.

Streamovací server společnosti Adobe příjemně překvapil jednoduchostí obsluhy a administrace, avšak zaskočil svým omezením na operační systémy Windows a Linux Red Hat. Také cena serveru je neúměrně vysoká oproti konkurenci v podobě Wowza Media Serveru, jenž je v podstatě jeho klonem. I přes složitější administraci hovoří ve prospěch Wowza Media Serveru mnohem nižší cena a orientace na většinu dostupných operačních systémů.

Nepříjemným překvapením se stal Red5 streamovací server. Již jen nečekané potíže při jeho instalaci, nepřehledná dokumentace a složitá administrace dokáže spolehlivě odradit většinu uživatelů. Nejsilnějším argumentem pro využívání Red5 serveru je cena. K úspěšnému provozu Red5 serveru je navíc potřeba poměrně rozsáhlých zkušeností. Po uvážení, kolik času je třeba věnovat samostatnému studiu a vývoji tohoto serveru, aby jej bylo možno úspěšně provozovat, mohou náklady na jeho vývoj převýšit cenu placených serverů. Pokud by přesto kdokoli chtěl provozovat streamování pomocí Red5 serveru, lze jen doporučit vyčkat na, doufejme již vyladěnou a stabilní verzi 1.0.

V praktické části práce byla úspěšně navržena (kapitola 4) a vytvořena aplikace (kapitola 6) v technologii Flex, která využívá technologií flashového streamování a streamovacího serveru firmy Adobe.

# <span id="page-45-0"></span>**Seznam použitých citací**

Co je co v IT [online]. 20. 04. 2004 [cit. 2010-04-10]. Streaming. Dostupné z WWW: <http://hps.mallat.cz/view.php?cisloclanku=2004042001>.

Webzurnal [online]. 2008 [cit. 2010-04-20]. Slovník pojmů. Dostupné z WWW: <http://webzurnal.cz/slovnik-pojmu/streaming/>.

KnowledgeSutra.com [online]. 2009 [cit. 2010-04-22]. What Is Rtmp(real-time Messaging Protocol). Dostupné z WWW:

<http://www.knowledgesutra.com/index.php/Rtmpreal-Time-Messaging-Protocol t68136.html>.

ADOBE FLASHMEDIA SERVER 3.5 Developer Guide [online]. San Jose, California : Adobe Systems Incorporated, 2009 [cit. 2010-04-22]. Dostupné z WWW:

<http://www.adobe.com/support/documentation/en/flashmediaserver/>.

Wowza Media Server 2 User's Guide [online]. USA : Wowza Media Systems, 2008 [cit. 2010-04-22]. Dostupné z WWW: <http://www.wowzamedia.com/resources.html>.

Acmewebworks [online]. 2008 [cit. 2010-04-23]. TheAMF. Dostupné z WWW: <http://www.acmewebworks.com/Downloads/openCS/TheAMF.pdf>.

In Wikipedia : the free encyclopedia [online]. St. Petersburg (Florida) : Wikipedia Foundation, 2 June 2009, 2 June 2009 [cit. 2010-04-23]. Dostupné z WWW: <http://wiki.gnashdev.org/RTMP#AMF\_Format>.

CHYTIL, Jiří . Programujte [online]. 08. 05. 2006 [cit. 2010-04-23]. Formát AAC. Dostupné z WWW:

<http://programujte.com/?akce=clanek&cl=2006050705-format-aac>.

Jech [online]. 13. 03. 2010 [cit. 2010-04-23]. Digitální kompresní formáty. Dostupné z WWW: <http://jech.webz.cz/formaty.php>.

WOLOWIEC, Bartlomiej. Application Information [online]. 2007 [cit. 2010- 04-23]. Nellymoser Encoder. Dostupné z WWW: <http://code.google.com/soc/2008/ffmpeg/appinfo.html?csaid=29C3B8A01A1 2DDE>.

On2 technologies [online]. 2010 [cit. 2010-04-23]. On2 video. Dostupné z WWW: <http://www.on2.com/index.php?564>.

ABC Linuxu [online]. 20.1.2007 [cit. 2010-04-23]. H.264 (kodek X.264), nejlepší z nejlepších?. Dostupné z WWW: <http://www.abclinuxu.cz/blog/mirek/2007/1/h.264-kodek-x.264-nejlepsi-znejlepsich>.

BROŽÍK, David. Videokonferenční systém server. Plzeň, 2009. 82 s. Bakalářská práce. Západočeská univerzita v Plzni.

Digitalpreservation [online]. 2008 [cit. 2010-04-23]. Sorenson Video Codec, Version 3. Dostupné z WWW:

<http://www.digitalpreservation.gov/formats/fdd/fdd000066.shtml>.

Red5 [online]. 2010 [cit. 2010-04-23]. System Requirements For Red5. Dostupné z WWW:

<http://www.Red5.org/wiki/Documentation/UsersReferenceManual/GettingSta rted/07-System-Requirements>.

HÁLEK, Petr. Slunečnice [online]. 17. 7. 2008 [cit. 2010-04-23]. Za tajemstvím kodeků: Co je kodek a proč se o něj zajímat?. Dostupné z WWW: <http://www.slunecnice.cz/tipy/za-tajemstvim-kodeku-1/>.

Red5 [online]. 27.1.2009 [cit. 2010-04-23]. Red5 Changelog. Dostupné z WWW: <http://www.Red5.org/wiki/Changelog>.

*Somt.cz* [online]. 2006 [cit. 2010-11-5]. Co je to brana Firewall? Musím se chránit proti útoku ze sítě internet?. Dostupné z WWW: <http://www.somt.cz/?q=node/11>.

*Soundscreen.com* [online]. 2008 [cit. 2010-11-24]. Streaming Server and Firewalls. Dostupné z WWW: <http://soundscreen.com/streaming/firewall.html>.

*Fi.muni.cz* [online]. 2002 [cit. 2010-11-10]. Paketové filtry. Dostupné z WWW: <http://www.fi.muni.cz/~kas/p090/referaty/2002 podzim/skupina10/firewall.html>.

Cascading Style Sheets. In *Wikipedia : the free encyclopedia* [online]. St. Petersburg (Florida) : Wikipedia Foundation, 2006, last modified on 2010 [cit. 2010-12-10]. Dostupné z WWW: <http://en.wikipedia.org/wiki/Cascading\_Style\_Sheets>.

*Interval.cz* [online]. 2008 [cit. 2010-11-01]. Adobe Flex - co je a co není. Dostupné z WWW: <http://interval.cz/clanky/adobe-flex-co-je-a-co-neni/>. ISSN issn.

*Adobe Open Source* [online]. 2010 [cit. 2010-12-01]. History of Flex. Dostupné z WWW:

<http://opensource.adobe.com/wiki/display/flexsdk/History>.

Adobe Flex. In *Wikipedia : the free encyclopedia* [online]. St. Petersburg (Florida) : Wikipedia Foundation, 2008, last modified on 2010 [cit. 2010-12- 02]. Dostupné z WWW: <http://en.wikipedia.org/wiki/Adobe\_Flex>.

KOVAŘÍK, Otto. *Videokonferenční systém Klient*. Plzeň, 2009. 83 s. Bakalářská práce. Západočeská univerzita v Plzni.

Adobe Flash Media Server. In *Wikipedia : the free encyclopedia* [online]. St. Petersburg (Florida) : Wikipedia Foundation, 2006, last modified on 2010 [cit. 2010-12-02]. Dostupné z WWW:

<http://en.wikipedia.org/wiki/Adobe\_Flash\_Media\_Server>.

Firewall. In *Wikipedia : the free encyclopedia* [online]. St. Petersburg (Florida) : Wikipedia Foundation, 2005, last modified on 2010 [cit. 2010-12- 02]. Dostupné z WWW: <http://cs.wikipedia.org/wiki/Firewall>.

MXML. In *Wikipedia : the free encyclopedia* [online]. St. Petersburg (Florida) : Wikipedia Foundation, 2008, last modified on 2010 [cit. 2010-12-10]. Dostupné z WWW: <http://en.wikipedia.org/wiki/MXML>.

*Root.cz* [online]. 2010 [cit. 2010-11-11]. Open Source software. Dostupné z WWW: <http://www.root.cz/specialy/licence/open-source-software/>.

MCCUNE, Doug; SUBRAMANIAM, Deepa. *Adobe ® Fl e x ® 3.0 : For Dummies*. 2008. Indianapolis, Indiana : Wiley Publishing, Inc., 2008. 436 s.

COLE, Alaric. *Learning Flex 3.0*. 2008. Canada : O'Reilly Media, 2008. 303 s.

# <span id="page-48-0"></span>**Přílohy**

### <span id="page-48-1"></span>**A. Instalace serverů**

#### <span id="page-48-2"></span>**Instalace serveru Red5**

V rámci uspokojivého vývoje serveru a jeho jednoduššího provozu lze doporučit stahování pouze verzí označených jako Final. Také se ukázalo jako vhodné stahovat starší verze. Je-li tedy momentální nejnovější dostupná verze 0.9.1, je vhodné uchýlit se ke stažení verze 0.9.0 a to z důvodů vývoje aplikačních řešení. Obzvláště pro začínající uživatele je tento krok poměrně klíčový, neboť vývoj serveru se rychle mění, a tak je značná část aplikačních řešení vytvořená komunitou okolo Red5 serveru pro jednu jeho verzi nepoužitelná v další. Pro starší verze serveru Red5, již existují mnohá dostupná aplikační řešení poskytovaná touto komunitou. Také řešení mnohých potíží s používáním a vývojem starších verzí serveru jsou na komunitních fórech uveřejněna a otestována. Dále je třeba zvolit instalační balík určený pro váš operační systém. Pro potřeby této práce byl použit instalační balík pro Windows. Neboť instalace serveru Red5 na operační systém Windows může být pro začínající uživatele matoucí.

Pro provoz serveru Red5 je potřeba stáhnout a nainstalovat nejnovější verzi JDK (Java Development Kit). Dále pak Apache Ant server pro operační systém Windows. Instalátor Apache Ant pro operační systém Windows lze získat jako instalační balík nebo jako archiv. Lepších výsledků bylo dosaženo s archivovanou verzí (respektive funkční instalace).

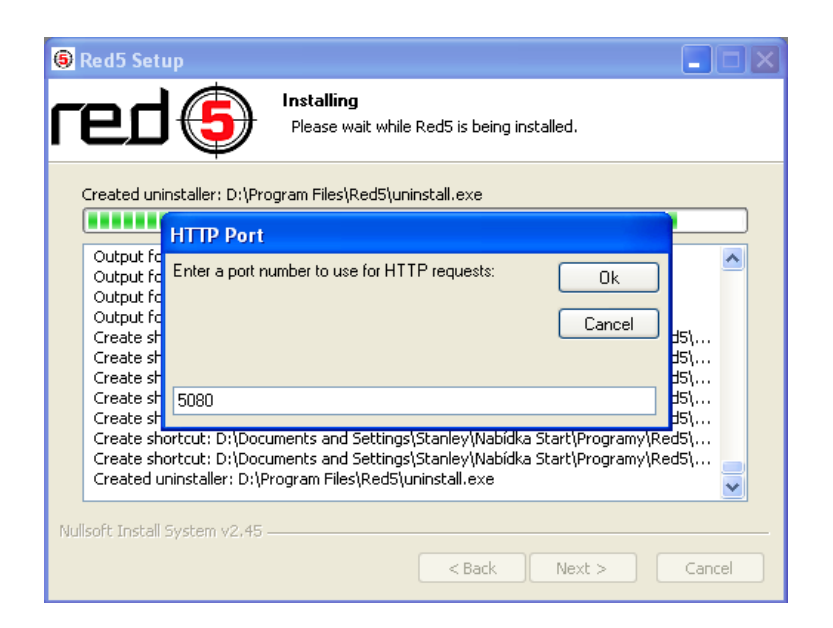

*Nastavení portu serveru*

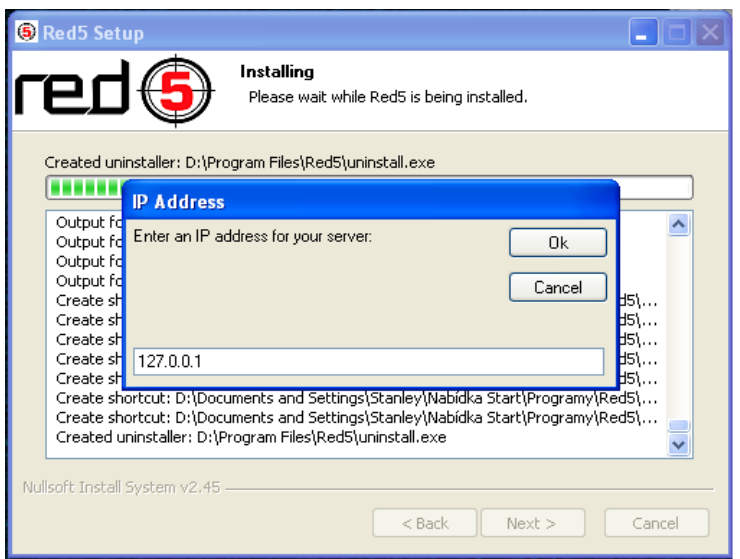

### *Nastavení ip adresy serveru*

Instalace archivované verze Apache Ant se provádí následujícím způsobem. Je potřeba dekomprimovat archiv, například do D:\ant. Poté je potřeba přidat novou systémovou proměnnou ANT\_HOME, přidělit jí hodnotou, jež odpovídá cestě do adresáře, kam byl Apache Ant dekomprimován.

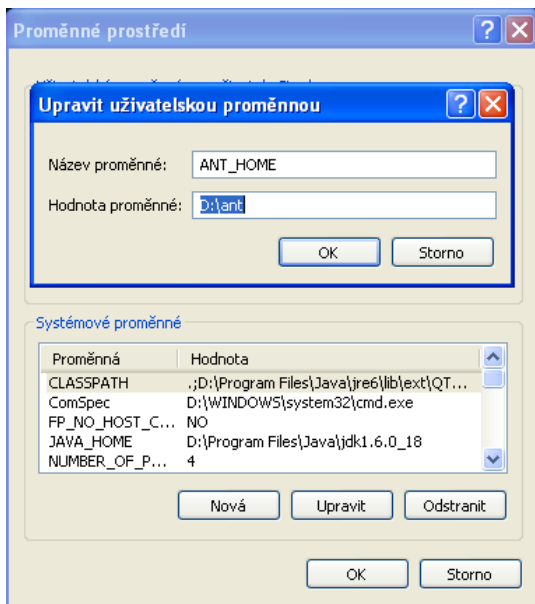

*Nastavení proměnné ANT\_HOME*

Dále je potřeba překontrolovat nastavení proměnné JAVA\_HOME, která může, ale také nemusí být správně nastavena. Pokud byl JDK správně nainstalován bude proměnná již definována do složky bin v adresáři JDK .

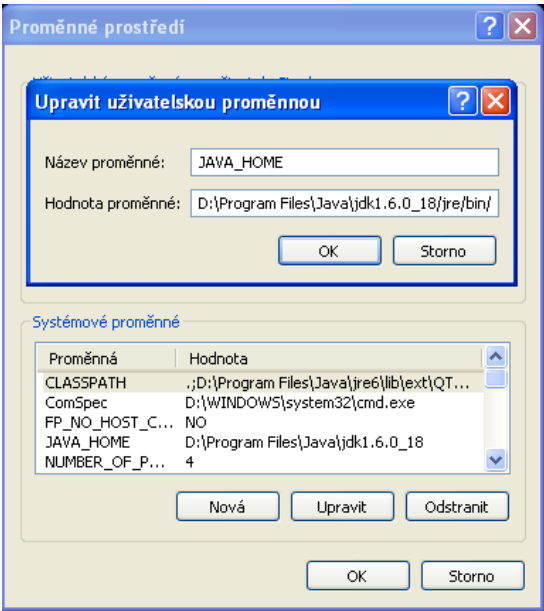

*Nastavení proměnné JAVA\_HOME*

Poslední proměnná, již je třeba nastavit, je CLASSPATH. Tato proměnná bude pravděpodobně již definována. Je však třeba zkontrolovat, aby odkazovala skutečně do adresáře, kde jsou uloženy vaše Java třídy. Pokud by tomu tak nebylo, můžete se při spuštění serveru dočkat nepříjemného překvapení ve formě chybového výpisu. Úspěch instalace lze ověřit otevřením stránky [http://localhost:5080/.](http://localhost:5080/)

Pokud byla instalace úspěšná, můžeme v prohlížeči přejít na stránku <http://localhost:5080/installer> a nainstalovat vybrané ukázkové aplikace. Bohužel pouze zlomek těchto aplikací je funkční tak, jak je napsáno na stránkách serveru Red5. Uživatel je tak nucen hledat rady na komunitních fórech, které si často odporují, a navíc nalézt funkční řešení pro právě aktuální verzi serveru je poměrně náročné.

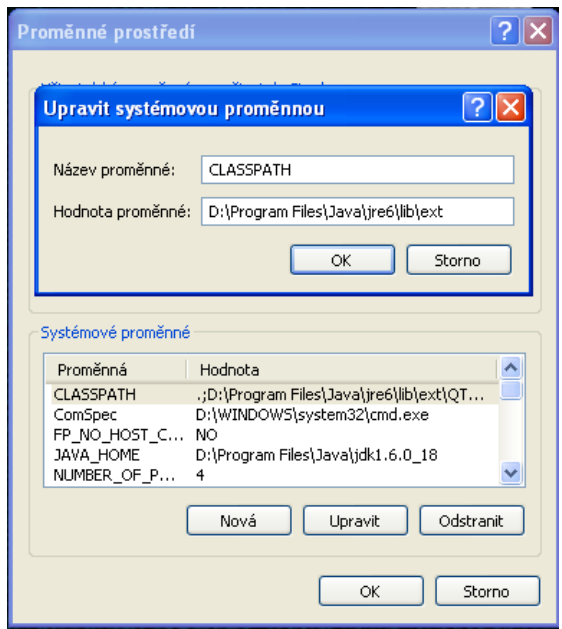

*Nastavení proměnné CLASSPATH*

### <span id="page-51-0"></span>**Instalace serveru Wowza**

Vývojovou edici serveru společnosti Wowza lze získat zdarma po registraci na webových stránkách Wowza Media Systems. Po schválení registrace (obvykle do 24 hodin) bude na registrační e-mail zaslán licenční klíč,

jenž bude použit při instalaci. Po zadání klíče zvolíte instalační adresář, neboť ostatní nastavení jsou již předpřipravena. Tím celý proces instalace končí. V případě komplikací je k dispozici online dokumentace (http://www.wowzamedia.com/resources.html).

Nastavení ukázkových streamovacích aplikací je řešeno přes xml konfigurační soubory v aplikační složce Wowza Media Serveru. Postup pro konfiguraci jednotlivých streamovacích služeb serveru je přehledně popsán v části dokumentace Quick Start Guide.

### <span id="page-52-0"></span>**Instalace serveru Adobe**

Server lze stáhnout po registraci a následném přihlášení na stránkách Adobe. Stejně jako u serveru společnosti Wowza následuje zaslání licenčního klíče potřebného pro instalaci. Společně se serverem bude stažena i rozsáhlá dokumentace. Nachází se po rozbalení staženého archivu ve složce Documentation. Samotná instalace serveru probíhá opět nenásilným způsobem a spočívá v pouhém zvolení adresáře k instalaci a portů. Po úspěšné instalaci se server sám spustí a nabídne možnosti svého využití. Případné potíže s instalací lze řešit nalistováním dokumentační příručky Instalace.

# <span id="page-53-0"></span>**B. Umístění a další vývoj projektu**

Projekt je umístěn na adrese [www.deeplake.cz/videokonference.html](http://www.deeplake.cz/videokonference.html)

Jeho vývoj bude pokračovat v následujících měsících po ukončení prací na této bakalářské práci. Proto kdokoli, kdo by měl zájem se inspirovat mou prací, nalezne na tomto odkazu kompletní dokumentaci prací a zdrojové kódy.

Projekt je určen k obohacení možností webové komunikace a organizace zájmových skupin a spolků. Doufám, že poznatky, které jsem při tvorbě získal, budou přínosem i v dalších projektech.

## <span id="page-54-0"></span>**C. Open source licence**

V práci je mnohokrát skloňován termín open source, proto jsem se rozhodl zařadit do přílohy popis této licence. Velice pěkné shrnutí licenční podstaty jsem nalezl na stránkách root.cz a proto jej v celém znění vkládám.

### *Open Source software*

*Termín Open Source software, ve smyslu, v jakém je zmiňován v této práci, je poměrně nový a intenzivněji začal být používán až po roce 1998. Jedním z důvodů jeho zavedení do praxe je zejména nejednoznačnost anglického slova "free" v pojmu free software. Slovo free totiž častokráte asociovalo bezúplatnost, což se v některých případech stávalo překážkou komerčního uplatnění svobodného software. Navíc slovem free jsou poměrně často označovány i počítačové programy, které nesplňují znaky svobodného software, avšak jsou poskytovány zdarma. Open Source je širším pojmem než free software. Každý svobodný software je zároveň Open Source softwarem, avšak nikoliv každý Open Source software lze označit za svobodný. V této souvislosti je vhodné poznamenat, že rozlišování mezi těmito dvěma termíny spočívá spíše v ideové rovině než v praktických dopadech na koncového uživatele. Z hlediska práv a povinností nabyvatele neznamená nabytí licence k Open Source software a free software podstatného rozdílu.*

*Aby mohl být určitý počítačový program označován jako Open Source, musí dle Open Source Initiative (o této organizaci a jejích záměrech podrobněji viz níže) splňovat několik předpokladů. Tyto předpoklady se neomezují, jak by mohlo označení Open Source asociovat, pouze na povinnost poskytnut nabyvateli přístup ke zdrojovým kódům počítačového programu, ale zahrnují i další právní vztahy. Jedná se o následující požadavky, které musí splňovat licenční podmínky k počítačovému programu (tzv. definice Open Source verze 1.9.).*

### *Definice Open Source*

### *Volná redistribuce*

*Nabyvatel licence musí být oprávněn počítačový program dále úplatně i bezúplatně distribuovat, nabyvatel musí být oprávněn počítačový program rozmnožovat a rozšiřovat. Nabyvatel licence nesmí být omezován ani* 

*v možnosti počítačový program distribuovat jako součást jiného počítačového programu nebo společně s jinými počítačovými programy. Oprávnění poskytovat úplatné či bezúplatné podlicence nabyvatelem nesmí být podmiňováno povinností platit odměnu poskytovateli licence. Toto však neznamená, že by licence musela být nabyvateli poskytnuta bezúplatně. Pouze další distribuce počítačového programu, za jehož poskytnutí byla již odměna uhrazena, nesmí být ze strany původního poskytovatele zpoplatňována.*

### *Zdrojový kód*

*Nabyvateli licence musí být poskytnut zdrojový kód počítačového programu. Nabyvatel musí být oprávněn poskytnutý počítačový program dále distribuovat jak ve formě zdrojového kódu, tak ve formě spustitelného souboru. V případě, že nabyvateli není poskytnut zdrojový kód počítačového programu, musí mu být alespoň sdělena informace, kde lze zdrojový kód bez obtíží (bez zbytečných nákladů) získat, a to pokud možno bezúplatně prostřednictvím internetu. Zdrojový kód musí být poskytnut v takové formě, aby nabyvatel – programátor byl schopen počítačový program modifikovat. Není dovoleno činit zdrojový kód záměrně nesrozumitelný či poskytovat soubory vzniklé v různých fázích překladu počítačového programu.*

### *Odvozená díla*

*Nabyvatel musí být na základě licenčních podmínek oprávněn poskytnutý počítačový program měnit. Nabyvatel musí být taktéž oprávněn modifikovaný počítačový program dále distribuovat, a to za stejných licenčních podmínek, jaké byly u původní verze počítačového programu.*

### *Integrita zdrojového kódu autora*

*Distribuce modifikovaného zdrojového kódu může být licenčními podmínkami omezena pouze, pokud je společně se zdrojovým kódem původní verze počítačového programu umožněno distribuovat opravné soubory (tzv. patches), které lze použít k úpravě této verze při jejím překladu (kompilaci). Musí být výslovně umožněna distribuce počítačového programu vytvořeného (přeloženého) z modifikovaného zdrojového kódu původního programu. V licenčních podmínkách může být obsažen požadavek, aby změněný počítačový program byl označen jiným jménem nebo jiným číslem než původní verze počítačového programu.*

### *Zákaz diskriminace osob či skupin*

*Licenční podmínky nesmí obsahovat ustanovení znamenající diskriminaci určitých osob či skupin osob.*

### *Zákaz diskriminace podle oboru činnosti*

*Licenční podmínky nesmí obsahovat ustanovení znamenající omezení užití počítačového programu ve vztahu k určitým oblastem lidské činnosti (např. podnikání, genetický výzkum).*

## *Aplikovatelnost licenčního ujednání*

*Licenční podmínky musí pokrývat celou škálu právních vztahů souvisejících s poskytovaným počítačovým programem a být natolik obecné, aby pro oprávněné užití počítačového programu nebylo třeba uzavírat dodatky k těmto licenčním podmínkám či uzavírat jiné zvláštní smlouvy.*

### *Licenční podmínky nesmí být určeny pouze pro konkrétní softwarový produkt*

*Právní vztahy související s poskytovaným počítačovým programem nesmí být odvislé od toho, zdali je počítačový program distribuován společně s jinými počítačovými programy či nikoliv. Všichni nabyvatelé licence k počítačovému programu musí mít stejná práva a povinnosti bez ohledu na to, zdali je počítačový program distribuován společně s jinými počítačovými programy či nikoliv.*

## *Licenční podmínky nesmí zasahovat do právních vztahů k jinému software*

*Licenční podmínky nesmí žádným způsobem zasahovat do práv a povinností k jiným počítačových programům, jež jsou distribuovány společně s předmětným počítačovým programem, na něž se licenční podmínky vztahují. Např. určité licenční podmínky nesmí stanovit, že všechny počítačové programy distribuované na jednom hmotném mediu se musí řídit licenčními podmínkami splňujícími kriteria pro Open Source software.*

## *Technologická neutralita licenčních podmínek*

*Žádné ustanovení licenčních podmínek nesmí být závislé na určité technologii.* 

### *Open Source vs. free software*

<u>.</u>

*Jak již bylo uvedeno výše, rozdíly mezi definicemi Open Source software a free software nejsou nikterak propastné, odlišná je do určité míry zejména ideologická základna zastánců jednotlivých hnutí. Jako příklad odlišnosti Open Source software od free software bývá uváděno, že pro to, aby mohl být počítačový program považován za svobodný, musí umožňovat nabyvateli změny zdrojového kódu počítačového programu bez nutnosti jejich následného zveřejnění, zatímco definice Open Source software tento požadavek neobsahuje. To znamená, že některé Open Source licenční podmínky mohou nabyvateli, který prováděl změny počítačového programu, tuto povinnost uložit. Tento požadavek může mít určité dopady v oblasti důvěrnosti informací a otázky svobody rozhodování (například i ve vztahu k obchodnímu tajemství apod.). Další rozdíl mezi Open Source software a free software lze nalézt v tom, že Open Source licenční podmínky mohou požadovat, aby v případě další distribuce počítačového programu nabyvatelem byl poskytovatel o této redistribuci informován.[30]*

# <span id="page-57-0"></span>**D. CD s aplikací a elektronickou verzí práce**

<sup>30</sup> *Root.cz* [online]. 2010 [cit. 2010-11-11]. Open Source software. Dostupné z WWW: <http://www.root.cz/specialy/licence/open-source-software/>.